# **TECNOLÓGICO UNIVERSITARIO**

# **VIDA NUEVA**

**SEDE MATRIZ**

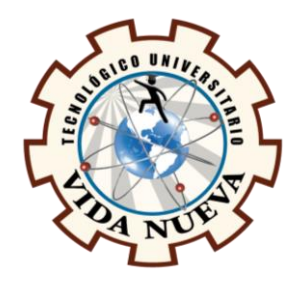

# **TECNOLOGÍA EN INFORMÁTICA**

## **TEMA**

Desarrollo de una aplicación web para la gestión de información del gimnasio Stev M Gym

ubicado en la ciudad de Quito

## **PRESENTADO POR**

Vela Naulaguari Antonino Hernán

## **TUTOR**

Ing. Arias Martínez Darwin René Mg

## **FECHA**

Enero 2024

## **QUITO – ECUADOR**

## **Certificación del Tutor**

En mi calidad de Tutor del Proyecto de Aplicación Práctica con el tema: Desarrollo de una aplicación web para la gestión de información del gimnasio Stev M Gym ubicado en la ciudad de Quito, presentado por el ciudadano, Vela Naulaguari Antonino Hernán, para optar por el título de Tecnólogo en Informática, certifico que dicho proyecto ha sido revisado en todas sus partes y considero que reúne los requisitos y méritos suficientes para ser sometido a la presentación pública y evaluación por parte del tribunal examinador que se designe.

En la ciudad de Quito, del mes de enero de 2024.

Tutor: Mg. Arias Martínez Darwin René C.I.: 0502909294

\_\_\_\_\_\_\_\_\_\_\_\_\_\_\_\_\_\_\_\_\_\_\_\_\_\_\_\_\_\_\_\_\_\_\_\_\_

## **Aprobación del Tribunal**

Los miembros del tribunal aprueban el Proyecto de Aplicación Práctica, con el tema: Desarrollo de una aplicación web para la gestión de información del gimnasio Stev M Gym ubicado en la ciudad de Quito, presentado por el ciudadano. Vela Naulaguari Antonino Hernán, facultado en la carrera Tecnología en Informática.

Para constancia firman:

C.I.:

**DOCENTE TUVN**

**\_\_\_\_\_\_\_\_\_\_\_\_\_\_\_\_\_\_\_\_\_\_\_\_\_\_\_\_\_\_**

C.I.:

**DOCENTE TUVN**

**\_\_\_\_\_\_\_\_\_\_\_\_\_\_\_\_\_\_\_\_\_\_\_\_\_\_\_\_\_\_**

C.I.:

**DOCENTE TUVN**

**\_\_\_\_\_\_\_\_\_\_\_\_\_\_\_\_\_\_\_\_\_\_\_\_\_\_\_\_\_\_**

## **Cesión de Derechos de Autor**

Yo, Vela Naulaguari Antonino Hernán portador de la cédula de ciudadanía 1709208068, facultado en la carrera Tecnología en Informática, autor de esta obra, certifico y proveo al Tecnológico Universitario Vida Nueva usar plenamente el contenido de este Proyecto de Aplicación Práctica con el tema, Desarrollo de una aplicación web para la gestión de información del gimnasio Stev M Gym ubicado en la ciudad de Quito, con el objeto de aportar y promover la cultura investigativa, autorizando la publicación de mi proyecto en la colección digital del repositorio institucional, bajo la licencia Creative Commons: Atribución-No Comercial-Sin Derivadas.

En la ciudad de Quito, del mes de enero de 2024.

Vela Naulaguari Antonino Hernán

\_\_\_\_\_\_\_\_\_\_\_\_\_\_\_\_\_\_\_\_\_\_\_\_\_\_\_\_\_\_\_\_\_

C.I.: 1709208068

## **Dedicatoria**

Primeramente, a Dios. Por siempre estar conmigo y ayudarme en todo el transcurso de mi carrera. Dedico la presente propuesta tecnológica al creador por permitirme ser parte del mundo y gozar de los placeres de la vida.

A mis queridos padres, Francisco Vela y María Naulaguari. Por haberme apoyado en todo momento, por sus valores, por sus consejos, por confiar en mí, por siempre motivarme a seguir adelante. Se la dedico de todo corazón, gracias a ustedes estoy aquí, dando mi último paso para culminar mis estudios. Los amo.

A mis familiares. Les doy gracias a todos por la ayuda brindada en este transcurso de mi formación académica, especialmente a mis hijos Rosita Vela, Estefanía Vela y Byron Vela por su presencia en Ecuador sábado 25/03/2023 y por siempre estar pendiente de mí.

A mis maestros. Quienes se han tomado el arduo trabajo de trasmitirme sus diversos conocimientos. Gracias.

A mis compañeros. Que nos apoyamos mutuamente en nuestra formación profesional. Especialmente a Josmar Vidal que siempre estuvo conmigo desde mi inicio en la carrera, apoyándome incondicionalmente y a Erick Cerón Cobacango, Erick, Ricardo Caiza, Eras Diaz, Wilson Gonzalo, por haberme trasmitido su valor y fortaleza.

Y gracias a todos los que nos brindaron su ayuda en este proyecto.

#### **Agradecimiento**

En primer lugar, expreso mi gratitud a Dios por brindarme salud para poder desarrollar mis funciones con eficiencia y sabiduría para tomar decisiones correctas, nunca es tarea sencilla dar las gracias a tantas personas que han contribuido en mi beneficio. Aunque se han escrito muchas palabras de gratitud, en ocasiones el papel no puede plasmar a la perfección tanto afecto y admiración como siento en el término de tan fructífero estudio.

Me siento en deuda con el apoyo de mi tutor el Sr. Mg. Darwin Arias al igual que al resto de Ingenieros de la carrera de Informática por brindarme sus conocimientos y apoyarme cuando lo he pedido.

Asimismo, al Instituto Tecnológico Universitario Vida Nueva, que me ha abierto sus puertas y me ha permitido formar parte de un equipo de profesionales brillantes, como Tecnólogo en la carrera de Informática.

Asimismo, me gustaría agradecer la entrega incondicional de mi madre María Dolores Naulaguari Livincela, quien ha puesto un antes y un después a lo largo de mi investigación, quien me ha ayudado a superar todos los obstáculos, grandes y pequeños, y me ha animado a persistir. A mi amigo Josimar Vidal por soportar mi mal humor y apoyarme siempre.

El camino hacia la culminación de mi trabajo académico habría sido mucho más complicado y sinuoso sin el apoyo y la motivación que todos los individuos aquí nombrados me brindaron. Deseo a todos ellos un próspero futuro, lleno de triunfos profesionales y de grandes riquezas académicas.

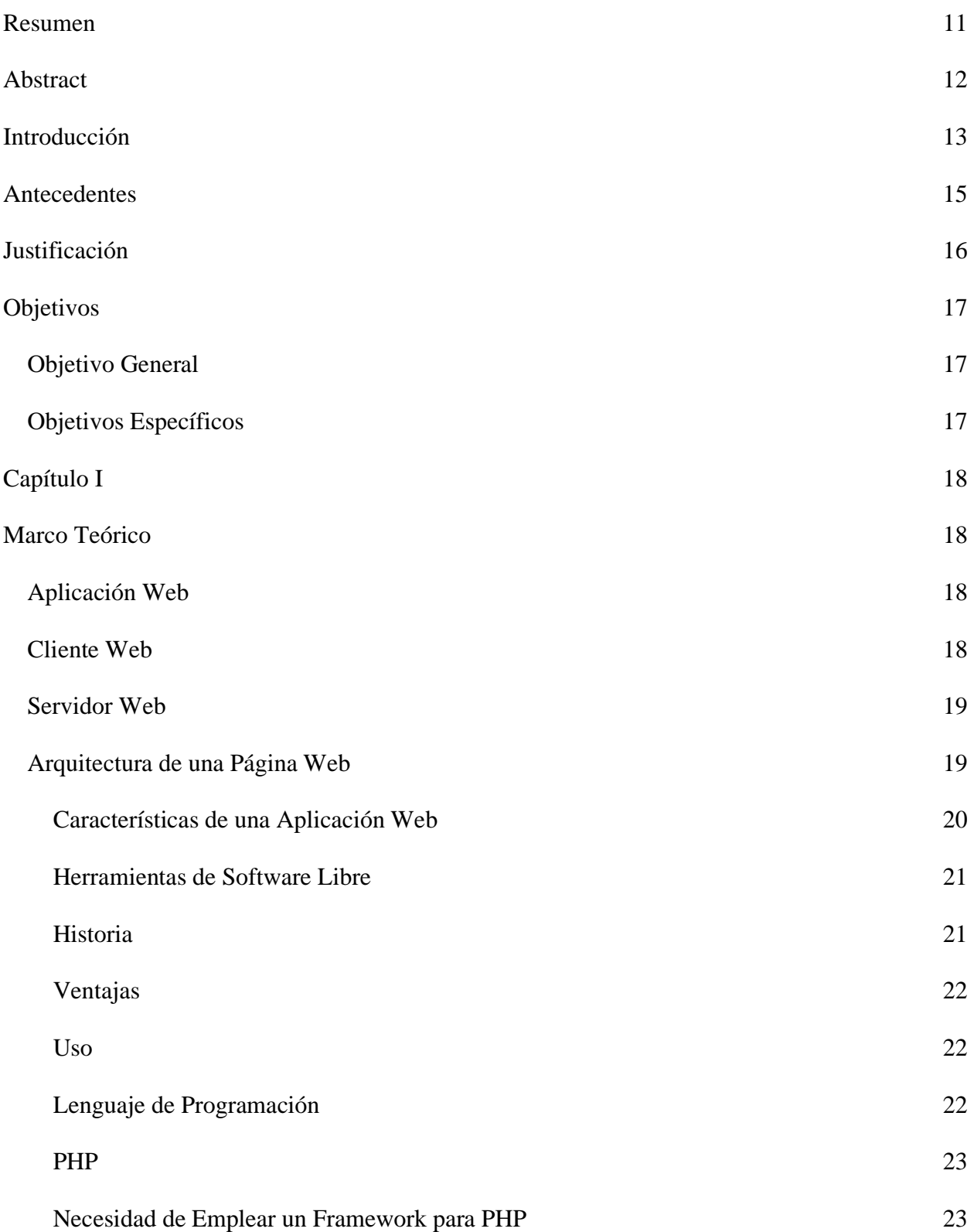

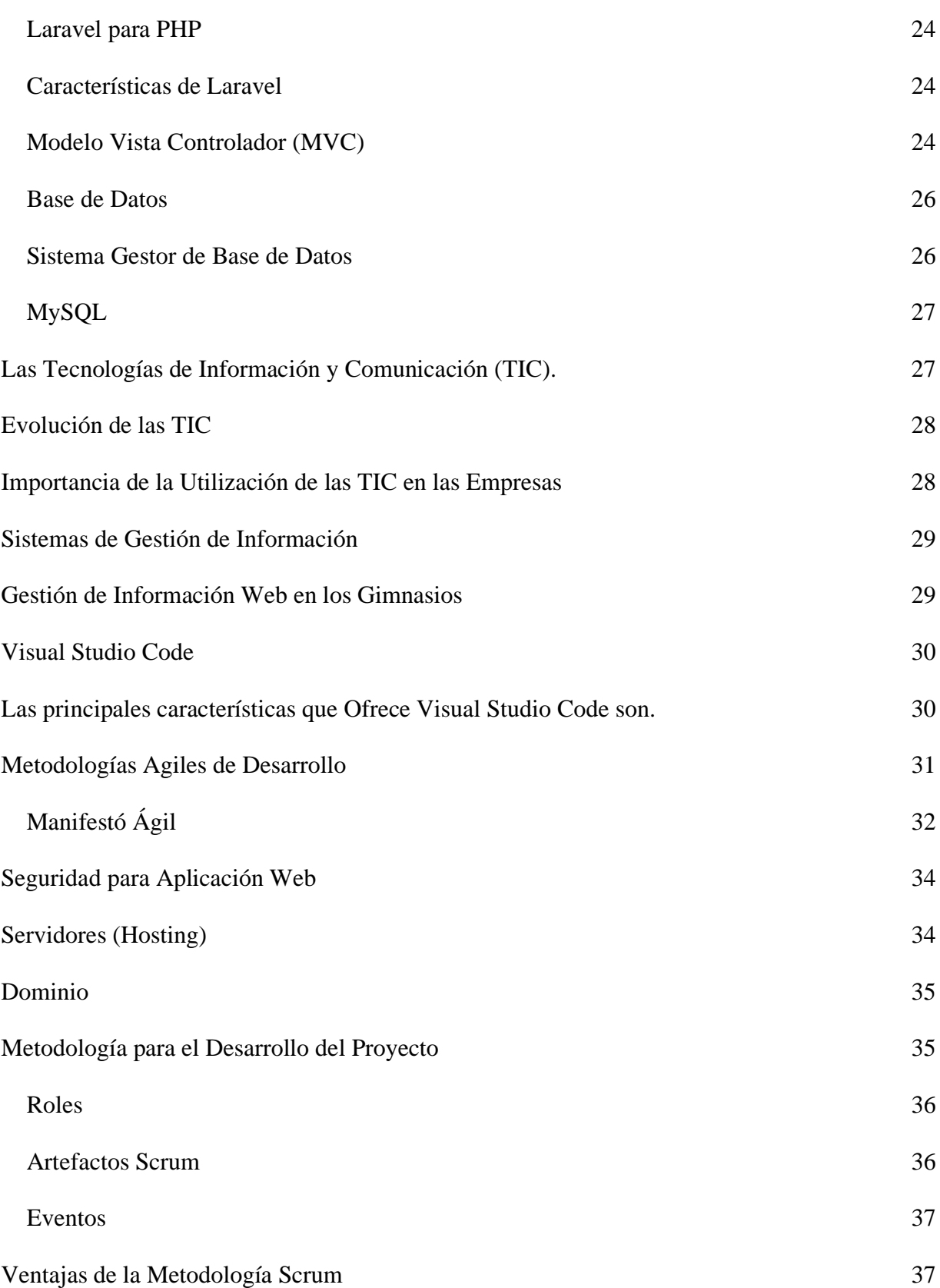

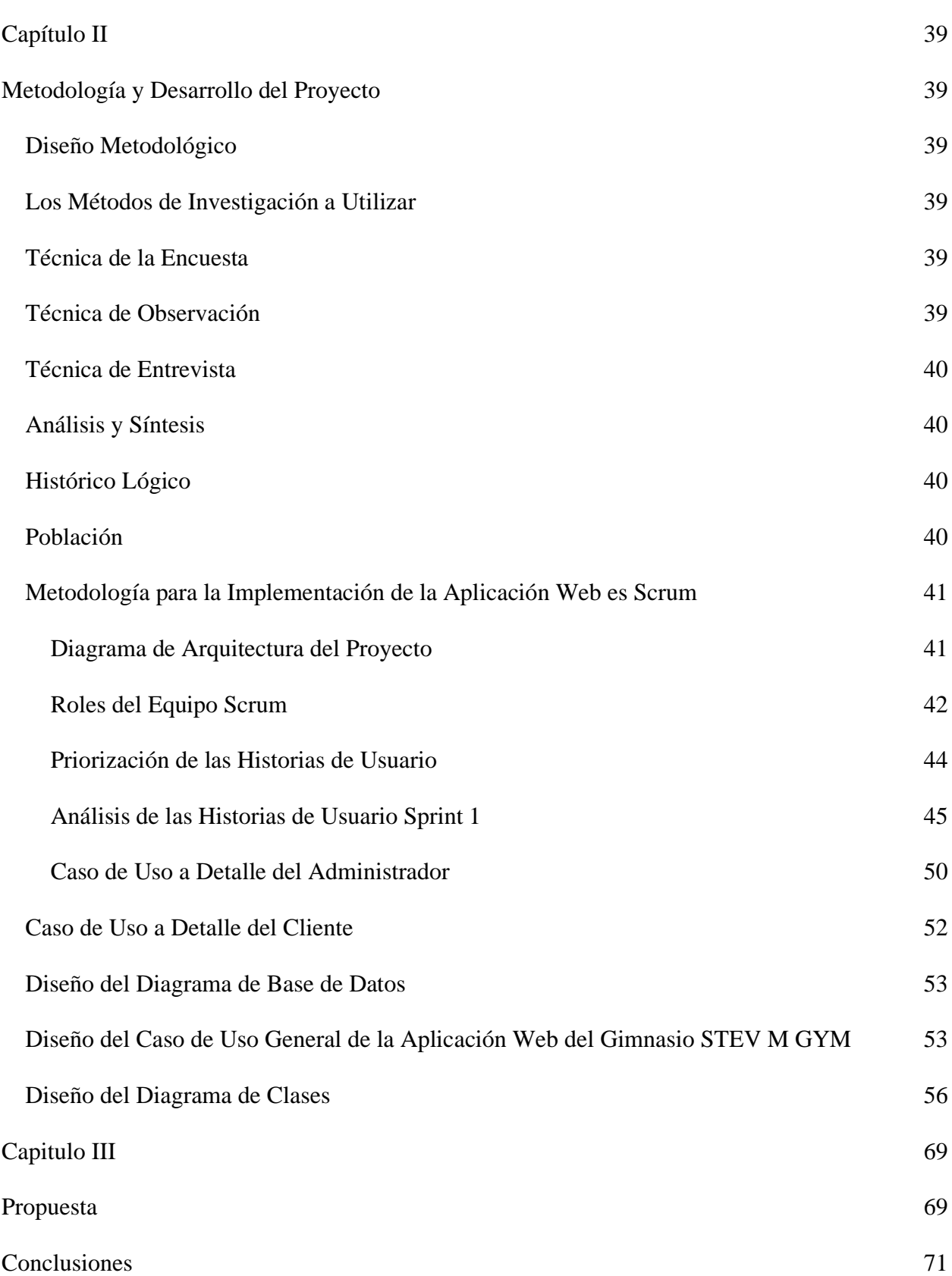

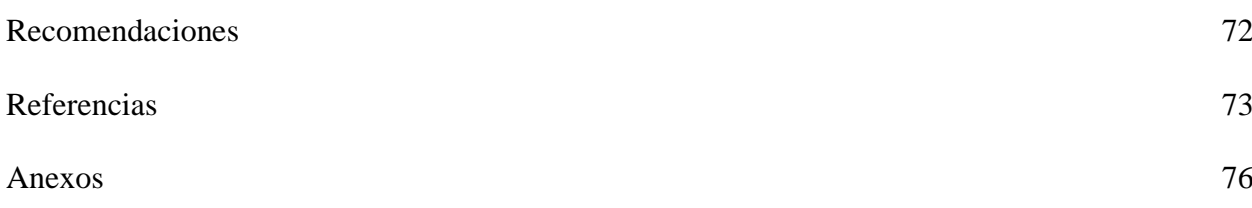

#### <span id="page-10-0"></span>**Resumen**

El presente proyecto se centra en la creación de una plataforma web para administrar la información del gimnasio STEV M GYM, situado en la ciudad de Quito. En el desarrollo de software, se emplearon herramientas de código abierto como el lenguaje de programación PHP, el marco de trabajo Laravel y el sistema de gestión de bases de datos MySQL, se implementó la metodología ágil SCRUM, que se basa en un trabajo colaborativo en equipo para lograr un proyecto funcional.

La ejecución de este proyecto permitió automatizar las actividades diarias del gimnasio, como el registro de datos de clientes, asistencias, equipos, productos, dietas, rutinas de ejercicios, pago de mensualidades. Asimismo, se digitalizó toda esta información, almacenándola en la base de datos MySQL, lo que facilita acceder a datos reales y bien organizados sin duplicaciones.

En cuanto a su impacto, el proyecto beneficia a diversos usuarios como el gerente, el personal administrativo y los clientes. El uso de la aplicación web conduce a la ejecución transparente, eficaz y eficiente de las tareas, lo que resulta en ahorro de tiempo, recursos y mano de obra. Además, se observa un incremento en las ganancias del gimnasio y una mejora en su imagen corporativa tanto a nivel nacional como internacional, gracias a su posicionamiento en el mercado, siendo un establecimiento que cuenta con un sistema web que ayuda a los usuarios a tener la información segura y automatizada, sin perdidas y desorden.

#### **Palabras Clave:** PLATAFORMA WEB, PHP, LARAVEL, SCRUM, AUTOMATIZAR.

#### **Abstract**

<span id="page-11-0"></span>This project focuses on the creation of a web platform to manage information about the STEV M GYM, located in the city of Quito. In software development, we used open source tools such as the PHP programming language, the Laravel framework and the MySQL database management system, and implemented the SCRUM agile methodology, which is based on collaborative teamwork to achieve a functional project.

The execution of this project allowed to automate the daily activities of the gym, such as the recording of customer data, assists, equipment, products, diets, exercise routines, monthly payments. In addition, all this information was digitized, stored in the MySQL database, which facilitates access to real and well organized data without duplication.

In terms of its impact, the project benefits various users such as the manager, the administrative staff and the clients. Using the web application leads to transparent, effective and efficient execution of tasks, resulting in savings in time, resources and manpower. In addition, there is an increase in the profits of the gym and an improvement in its corporate image both nationally and internationally, thanks to its positioning in the market, being an establishment that has a web system that helps users to have secure and automated information, without loss and disorder.

#### **Keywords:** WEB PLATFORM, PHP, LARAVEL, SCRUM, AUTOMATE.

### **Introducción**

<span id="page-12-0"></span>En la actualidad las personas han adquirido una cultura y cuidado acerca de la salud corporal, para tener una buena salud, Asimismo una nutrición adecuada para poder tener una actividad física y que les permite una mejor recuperación después de realizar los ejercicios.

Hoy en día las tecnologías de información y comunicación (TIC), son muy importantes en las PYMES, ya que son un elemento esencial para maximizar su nivel de productividad y aumentar su grado de eficiencia, en el mercado se ofertan notablemente la cantidad de sitios web dedicados al Fitness, los mismos que brindan la automatización de los procesos de información, tales como dietas, rutinas, nutrición y suplementos.

Los avances tecnológicos cada día van evolucionando y brindan recursos para desarrollar nuevas soluciones que ayuden a estas personas con algunos de sus problemas cotidianos. Durante la visita al gimnasio STEV M GYM ubicado en la ciudad Quito, provincia de Pichincha perteneciente a Ecuador se pudo observar que el administrador realiza la gestión de la información de manera manual, lo que genera desorganización, deficiencia en los inventarios, pérdida de tiempo y recursos.

Por tal motivo se desea desarrollar una aplicación web que ayude a la automatización de los procesos de información de manera ordenada, organizada la misma que será desarrollada mediante la utilización de herramientas de software libre, para satisfacer las necesidades del establecimiento y mejorar la administración por parte del dueño del gimnasio STEV M GYM.

En el Capítulo I, se presenta el marco teórico sobre las variables que interviene, planteado como referencia, antecedentes investigativos sobre la problemática, se realiza la fundamentación científica-técnica (revisión de la teoría literaria), tomando 2 en cuenta las teorías que intervienen y se fundamentan en la investigación.

En el Capítulo II, se compone por la metodología y desarrollo del proyecto con la cual se va a desarrollar la investigación, el enfoque y nivel de la misma, la población de estudio, la muestra y la unidad de investigación, las fuentes primarias y secundarias utilizadas, se detalla el tratamiento de la investigación donde se realiza una descripción sobre el plan de recolección y procesamiento de la información y finalmente se plantea la operacionalización de variables.

En el Capítulo III**,** contempla la propuesta o resultados del estudio, en donde se aprecia que el desarrollo de las variables de estudio.

En Capítulo IV**,** se formula conclusiones y recomendaciones que servirán de aporte para la comprensión de la investigación, adicional se incluye la bibliografía y los anexos utilizados durante la elaboración del proyecto.

#### **Antecedentes**

<span id="page-14-0"></span>Los procedimientos de información en línea son flujos de datos de entrada y salida que posibilitan abordar desafíos en la esfera directiva, contribuyendo y apoyando en la formulación de elecciones por parte del equipo de gestión y administración.

Es esencial que cualquier sistema de información inspire confianza y garantice seguridad, proporcionando información puntual y efectiva al usuario para prevenir contratiempos en el porvenir (Presa, 2015, p. 25).

"Las aplicaciones web son desarrolladas con características muy importantes que hace que muchos programadores se decanten por esta idea, es la gran versatilidad que ofrecen, dado que una misma aplicación es compatible con cualquier sistema operativo" (Martínez, 2019, p. 6). Las aplicaciones web solo necesitan un navegador para poder ingresar a ellas.

En Ecuador el desarrollo de las aplicaciones web son muy eficientes para la automatización de información.

En el Gimnasio "Power Live Gym" ubicado en la ciudad de Quito ha desarrollado una aplicación web que ayude a la administración de gimnasio, mediante la gestión de sus clientes, instructores, pagos clases, ejercicios, rutinas, planes de entrenamiento, comidas, dietas, con el fin de facilitar la información a los clientes, dejando atrás datos redundantes (Eduardo y Llumiquinga, 2019, p. 8).

Según la investigación de Fajardo (2020) "En Milagro han implementado un sistema web para el gimnasio Hammer Gym con la finalidad de automatizar los procesos operativos y administrativos, donde realiza una interfaz para el control de pago de sueldos a los empleados" (p. 21). Así mismo se registrará los datos básicos, más las horas trabajadas y los permisos concedidos, se dará la opción de generar el rol de pago según el mes trabajado.

### **Justificación**

<span id="page-15-0"></span>Las tecnologías hoy en día están al alcance de todos y se ha convertido en parte fundamental de nuestro diario vivir. Las empresas en la actualidad requieren mejorar sus negocios, administrativos y de gestión mediante la utilización de sistemas de información web, que les permita realizar varios procedimientos de una manera eficiente.

En el cantón Quito existe una gran cantidad de gimnasios de grandes infraestructuras que cuentan con una cantidad de clientes considerables, donde gestionan los procesos de registro de clientes, actividades de dietas y suplementos, de manera manual, presentando un desgaste de tiempo, vulnerabilidad y extraviarse la información.

De tal manera este tipo de establecimiento han optado ofrecer un mejor servicio, utilizando aplicación web, que les ayuden a la automatización de información, con el propósito de brindar información actualizada, ordenada y de calidad a los clientes.

Por tal motivo se ha procedido a identificar un gimnasio más recurrente por los quiteños **STEV M GYM**, para desarrollar una aplicación web para poder llevar la información de manera ordenada, como controlar asistencia, recomendación de dietas y suplementos, pago de mensualidades, gestionar inventario de máquinas y equipos lo que permitirá al administrador y usuarios ahorrar tiempo y recursos, eliminar los procesos manuales, de esta manera el servicio que presta el negocio mejorará y aumentará la afluencia de clientes, además permitirá que el gimnasio posesione su imagen corporativa en el mercado nacional e internacional.

La finalidad de este proyecto es mejorar el servicio y atención que brinda el gimnasio, aumentando la eficiencia y eficacia de la gestión de información que estos realizan, a través de una aplicación web que les permita a los encargados manejar los datos de todos los clientes y servicios que ofrecen, de manera organizada.

## **Objetivos**

## <span id="page-16-1"></span><span id="page-16-0"></span>**Objetivo General**

Desarrollar una aplicación web mediante la utilización de herramientas de software libre para la gestión de información del gimnasio STEV M GYM.

## <span id="page-16-2"></span>**Objetivos Específicos**

- Investigar en fuentes bibliográficas de impacto, las herramientas informáticas PHP Laravel, Visual Studio Code y la metodología SCRUM. Las mismas que sirvan como base principal para el desarrollo del proyecto.
- Realizar un análisis exhaustivo del establecimiento, utilizando métodos de investigación como entrevistas, encuestas y visitas de campo, para contribuir a la identificación de los requerimientos que el Gimnasio está enfrentando.
- Ejecutar pruebas a la aplicación web, para verificar su funcionamiento y cumplir con los requisitos solicitados por el gimnasio.
- Implementar la aplicación web para la gestión de información del gimnasio STEV M GYM.

## **Capítulo I**

## **Marco Teórico**

## <span id="page-17-2"></span><span id="page-17-1"></span><span id="page-17-0"></span>**Aplicación Web**

Las aplicaciones web tienen como concepto que mediante un navegador o browser (en inglés), podamos visualizar documentos escritos en HTML, que se encuentran albergados en un servidor Web en algún lugar del mundo. Menciona Diaz (2015) "Que la tecnología sigue progresando, la creación de estos documentos HTML, ya no solo son un híper texto estático, sino que el usuario ya puede interactuar con estas páginas dinámicas, introduciendo datos actualizaciones en línea" (p. 19).

## **Figura 1**

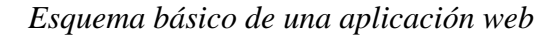

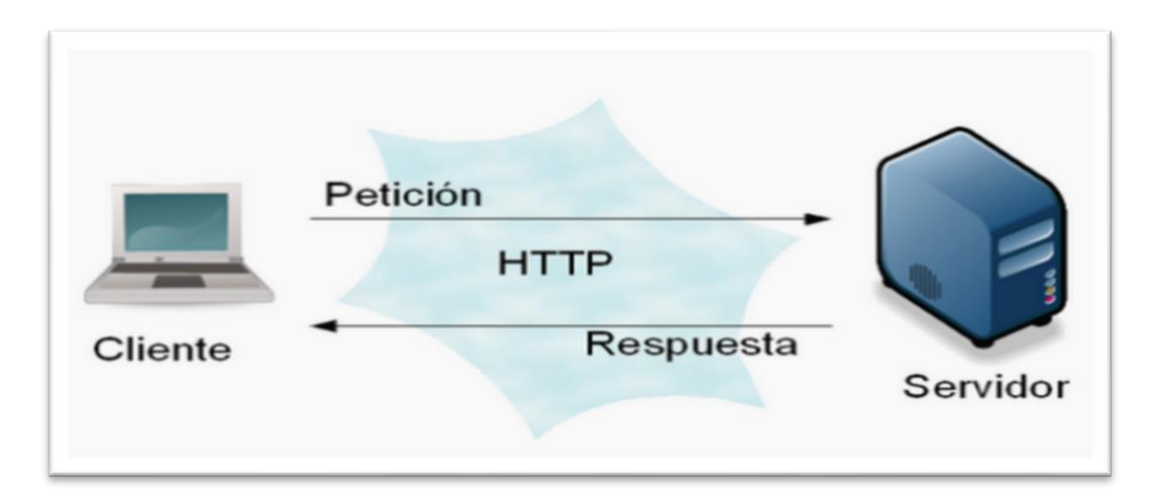

*Nota.* Reproducido de conceptoabc, por A. Lopez, 2022 (https://conceptoabc.com/http-hypertexttransfer-protocol/).

## <span id="page-17-3"></span>**Cliente Web**

"Un cliente web es un programa con el que interactúa el usuario para realizar una petición a un servidor web. La principal función de un cliente web es interpretar las páginas HTML y los diferentes recursos que contienen" (Eduardo y Llumiquinga, 2019, p. 14). Las tecnologías que se utilizan para programar el cliente web son

- HTML
- CSS
- LENGUAJE DE SCRIPT

#### <span id="page-18-0"></span>**Servidor Web**

"El servidor web es un programa que está permanentemente atendiendo y respondiendo a las diversas peticiones que realizan los clientes web " (Eduardo y Llumiquinga, 2019, p. 15). Las aplicaciones en un servidor web están formadas por.

- Páginas estáticas que siempre muestran el mismo contenido
- Recursos adicionales que se pueden emplear dentro de las páginas o estar disponibles para ser descargados y ejecutados por el cliente.
- Programas o scripts que son ejecutados por el servidor web cuando el navegador del cliente solicita algunas páginas.

## <span id="page-18-1"></span>**Arquitectura de una Página Web**

El diseño arquitectónico que se empleará en esta aplicación web se fundamenta en el modelo de arquitectura de múltiples capas N.

Este modelo de arquitectura se encuentra segmentado en capas, cada una de las cuales asume responsabilidades específicas y se concentra exclusivamente en las funciones asignadas. Además, garantiza la comunicación con la capa situada por debajo y por encima en su jerarquía estructural (Ruiz, 2021, p. 40).

## **Figura 2**

*Arquitectura N-Capas*

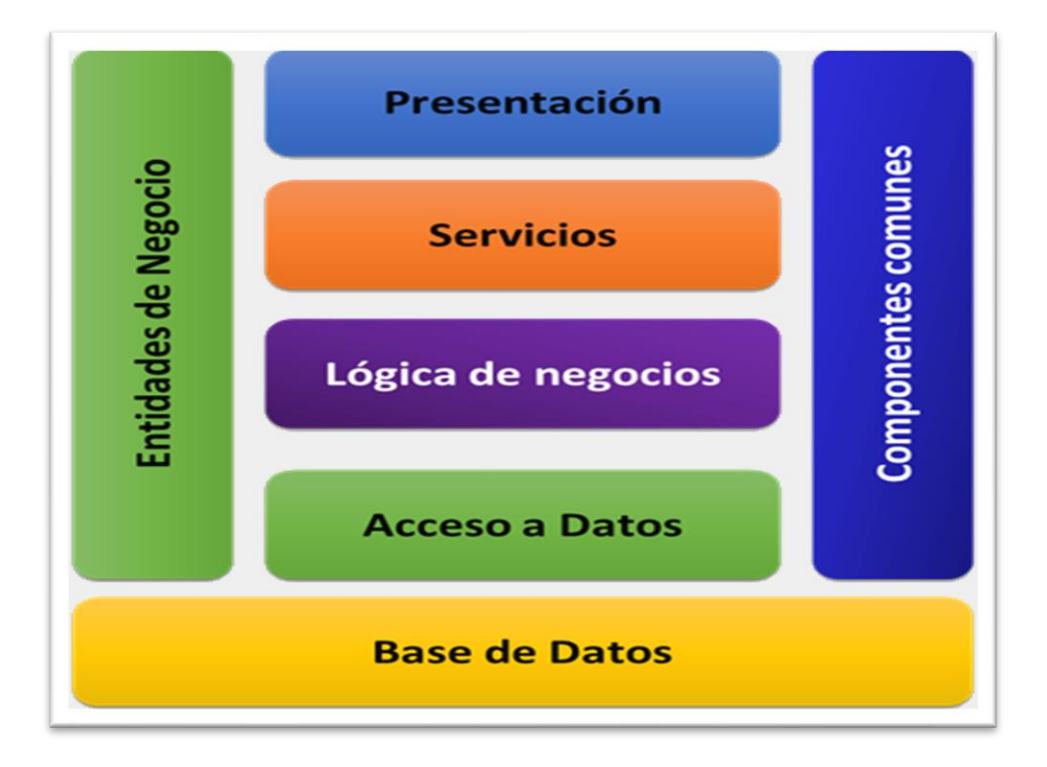

*Nota.* Reproducido de vademécum, por J.Torres, 2021 (http://vademecum-

tec.blogspot.com/2016/10/arquitectura-de-n-capas-con-visual.html).

#### <span id="page-19-0"></span>*Características de una Aplicación Web*

Las características propias de esta herramienta tecnológica son:

- Accesibilidad Desde Navegadores Web: Las aplicaciones web son accesibles a través de navegadores web estándar, lo que permite a los usuarios acceder a ellas desde cualquier dispositivo con conexión a Internet y un navegador compatible.
- No Requieren Instalación Local: A diferencia de las aplicaciones tradicionales que deben ser instaladas en el dispositivo del usuario, las aplicaciones web se ejecutan directamente en el navegador, lo que elimina la necesidad de instalaciones locales.
- Plataforma y Dispositivo Independientes: Las aplicaciones web son generalmente independientes de la plataforma y el sistema operativo del usuario. Funcionan en diferentes sistemas operativos y dispositivos sin requerir cambios significativos en su código.
- Actualizaciones Centralizadas: Las actualizaciones y mejoras de la aplicación web se implementan en el servidor, lo que garantiza que todos los usuarios accedan automáticamente a las versiones más recientes sin necesidad de realizar instalaciones manuales.
- Colaboración en Tiempo Real: Las aplicaciones web pueden ser diseñadas para admitir colaboración en tiempo real entre usuarios, lo que facilita la edición y el intercambio de información en simultáneo.

## <span id="page-20-0"></span>*Herramientas de Software Libre*

Las herramientas de software libre, soy muy utilizadas hoy en día, donde se pueden adaptar a las necesidades del programador y del proyecto, con el objetivo de conseguir productos de bajo costo. "Estas herramientas son de gran ayuda ya que se manejan por su gran facilidad de uso como es el, código abierto es desarrollado por varias personas o grupos de usuarios, los mismo que ayudan en el funcionamiento interno del software" (Reza et al., 2020, p. 41).

#### <span id="page-20-1"></span>*Historia*

Según Oltra (2014) "El Movimiento de Software Libre comenzó en 1984 cuando Richard Stallman anunció el proyecto GNU. La meta del movimiento es dar libertad a los usuarios de ordenadores reemplazando software con términos de licencia restrictivos por Software Libre" (p. 26).

#### <span id="page-21-0"></span>*Ventajas*

¿Qué significa software libre o free software? El término "software libre" o "free software" se refiere a todo software que puede ser modificado, distribuido, utilizado y copiado sin requerir una autorización específica. "En el pasado, el software se distribuía bajo licencias que establecían las condiciones para su uso, distribución y copia" (Oltra, 2014, p. 27). El software libre también emplea licencias, pero con la característica distintiva de que estas licencias siempre permiten dichas acciones. Además, se proporciona el código fuente, es decir, la parte esencial que permite cumplir con estas premisas

#### <span id="page-21-1"></span>*Uso*

"Cualquier persona puede sentirse libre con un software de código abierto para que pueda ejecutarse, copiarlo, distribuirlo, estudiarlo, modificado y mejorarlo"(Oltra, 2014, p. 28).

## <span id="page-21-2"></span>*Lenguaje de Programación*

De acuerdo con Mathieu (2014): Considera que programación no es solo el trabajo de escritura de código, sino todo un conjunto de tareas que se deben cumplir, al fin de que el código que se escribió resulte correcto y robusto, y que cumpla con el objetivo o los objetivos para lo que fue creado.

Conocer las herramientas, los formalismos y los métodos para transformar un problema en un programa escrito en un lenguaje y para que dicho programa pueda ser transformado en un código ejecutable.

Saber transformar el problema inicial en un algoritmo y luego en un programa (p. 40).

<span id="page-22-0"></span>Indica Bautista y Villegas (2022): Que PHP, es un lenguaje de programación de código abierto se utiliza para el desarrollo web, y puede ser empleado en páginas HTML y ejecutados en un servidor, con una sintaxis es similar a C, Java y Perl y es fácil de aprender. El uso de PHP se destaca porque proporciona un análisis correcto de los requisitos y su modelo de base de datos lógica, permite el rápido desarrollo de aplicaciones web, contando amplio soporte a diferentes bases de datos, facilitando que los desarrolladores creen sitios sustentados en bases de datos, y que se hagan nuevos prototipos de aplicaciones Web de manera rápida y eficiente sin demasiada complejidad (p. 3).

## **Figura 3**

*Logo de php*

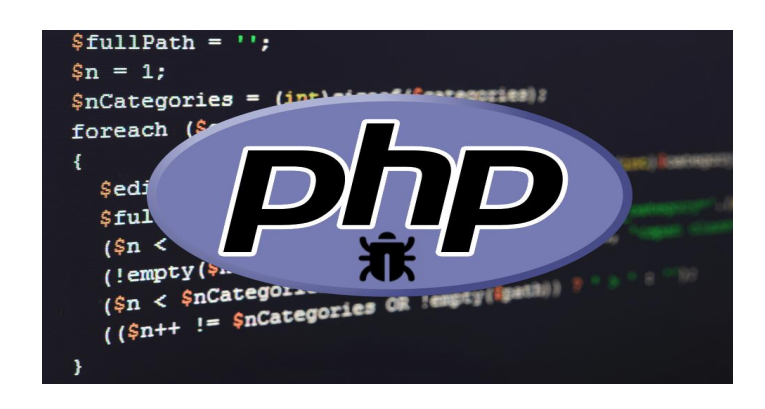

*Nota.* Reproducido de sitepoint, por T. Punt, 2016 (https://www.sitepoint.com/contributing-tophp-how-to-fix-bugs-in-the-php-core/).

## <span id="page-22-1"></span>*Necesidad de Emplear un Framework para PHP*

Ante la necesidad de buscar mejor eficiencia, confiabilidad, mantenibilidad y escalabilidad en el desarrollo web. "Se traza la senda necesaria para el desarrollo y empleo de un framework como parte esencial de caja de herramientas de desarrollo de aplicaciones web que emplee el lenguaje PHP" (Zanin y Wernke, 2019, p. 4).

#### <span id="page-23-0"></span>*Laravel para PHP*

Laravel es preferible para proyectos web a gran escala que requiere una entrega más rápida con menos recursos. Patrón MVC (Modelo Vista Controlador), Laravel PHP Framework se emplea para construir la aplicación basada en web. La misma que hace uso del patrón MVC (Modelo Vista Controlador), para el desarrollo de la programación estructurada también tiene varios componentes útiles como seguridad, generación y validación de formularios, acceso a la base de datos (Bautista-villegas, 2022).

## <span id="page-23-1"></span>*Características de Laravel*

Algunas características que podemos destacar de Laravel son las siguientes:

- Posee una buena curva de aprendizaje
- Tiene una documentación muy completa, simple y gratuita.
- Cuenta con una gran comunidad de desarrolladores.
- Es el proyecto más popular en github desarrollado con PHP.
- Utiliza muchos componentes de Symfony, el cuál es el segundo proyecto PHP más popular en github.
- Brinda un conjunto de servicios y herramientas de infraestructura que facilitan su puesta en funcionamiento en diferentes entornos, tales como Forge y Homestead (Jama y David, 2023, p. 35).

#### <span id="page-23-2"></span>*Modelo Vista Controlador (MVC)*

Según Guevara (2019) "El MVC es un es un patrón de arquitectura de software que separa los datos y la lógica de negocio de una aplicación de la interfaz de usuario y el módulo encargado de gestionar los eventos y las comunicaciones" (p. 7). Para ello MVC propone la construcción de tres componentes distinto para la representación de la información, y por otro lado para la interacción del usuario. Este patrón se basa en la idea de reutilización de código y la separación de conceptos, características que buscan facilitar la tarea de desarrollo de aplicación y su posterior mantenimiento

Modelo: Es la representación de los datos y reglas del negocio. Es el encargado de manejar el registro de la vista y de los controladores que el sistema contiene.

Vista: Es la interfaz de usuarios, en donde se muestra al usuario final la información del modelo en un formato adecuado que permita la interacción.

Controlador: Responde a los eventos que el usuario envía. Permite la comunicación entre el modelo y vista.

## **Figura 4**

## *MVC Modelo Vista Controlador*

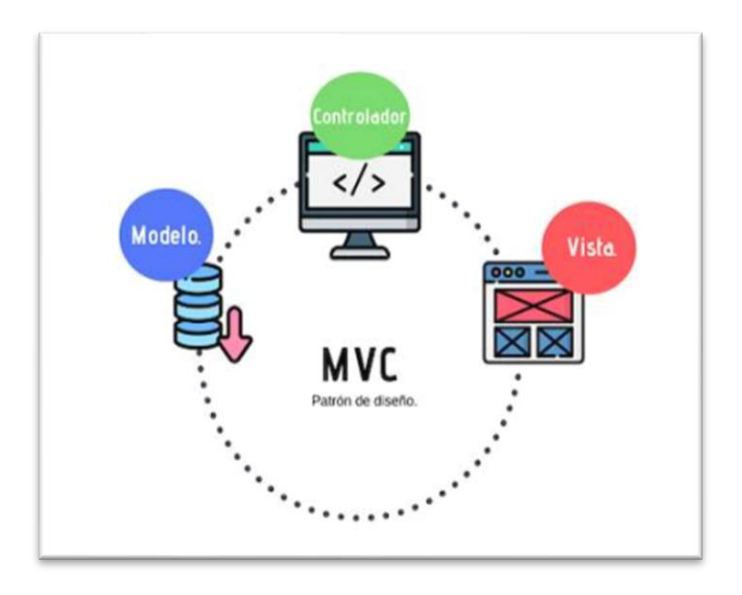

*Nota.* Reproducido de yosoydev, por M. Sandoval, 2014 (https://yosoy.dev/mvc-y-suimportancia-en-la-web/).

### <span id="page-25-0"></span>*Base de Datos*

Una base de datos es una colección de datos relacionados, se construyen siguiendo un diseño y se almacenan datos para realizar acciones específicas. "Los datos que se almacenan en una base de datos tienen un origen y pertenecen o llevan relación con un evento en específico de la vida real, asimismo el contenido de las bases de datos es de interés de un grupo de usuarios activos". (Colana, 2022, p. 34)

#### <span id="page-25-1"></span>*Sistema Gestor de Base de Datos*

Un sistema gestor de base de datos es una herramienta que sirve para crear BDs y mantenerlas, debido a que nos facilita su administración. Esta herramienta nos ofrece una interfaz mediante la cual el usuario puede interactuar con la BD. Con los SGBD tenemos una colección de datos relacionados y almacenados y un software para la gestión de dichos datos que nos proporciona herramientas y funciones (Colana, 2022, p. 34).

### <span id="page-26-0"></span>*MySQL*

Un sistema de gestión de bases de datos. Sin embargo, su característica más destacada y el factor clave de su éxito reside en que es un sistema de distribución gratuita y su código fuente es accesible al público.

Un estudio que realizo Guevara (2019):

Esta gratuidad implica que se puede descargar sin costo desde Internet, como por ejemplo desde la dirección. Por otro lado, la cualidad de "código abierto" significa que cualquier desarrollador puede modificar el código de la aplicación para mejorarlo. Este principio también es la base del funcionamiento del sistema operativo Linux. Es por esta razón que MySQL se distribuye principalmente para Linux, aunque también existen versiones disponibles para Windows y Mac.

#### <span id="page-26-1"></span>**Las Tecnologías de Información y Comunicación (TIC).**

Las TIC (Tecnologías de la Información y de la Comunicación)

De acuerdo con Melgarejo Rocca (2019):

Son aquellas tecnologías que se necesitan para la gestión y transformación de la información, y muy en particular el uso de ordenadores y programas que permiten crear, modificar, almacenar, administrar, proteger y recuperar esa información. Los primeros pasos hacia una Sociedad de la Información se remontan a la invención del telégrafo eléctrico, pasando posteriormente por el teléfono fijo, la radiotelefonía y, por último, la televisión. Internet, la telecomunicación móvil y el GPS pueden considerarse como las actuales tecnologías de la información y la comunicación. (p. 16)

#### <span id="page-27-0"></span>**Evolución de las TIC**

Las TIC nace a partir del despliegue de las telecomunicaciones y las redes telegráficas, en España aprox. desde 1833 hasta 1900, éstas a lo largo de la historia han ido evolucionando en conjunto al avance de las tecnologías como la invención del teléfono por Grahan Bell en 1876. Así como también nuevos medios de transmisión como la invención de del transistor creado por tres ingenieros de Bell Laboratorios en 1948 trayendo consigo beneficios como el alcance a largas distancia y las cantidades de información que se podían transmitir (Melgarejo Rocca, 2019, p. 16).

#### <span id="page-27-1"></span>**Importancia de la Utilización de las TIC en las Empresas**

Según Melgarejo Rocca ( 2019) "Para evaluar el impacto de las TIC en la estrategia de negocios y su aprovechamiento óptimo dentro de las organizaciones fueron identificadas dos condiciones necesarias típicas" (p. 16).

En primera instancia, consideramos que la aplicación y utilización de las TIC debe estar alineada con habilidades diferenciadoras generadoras de la competitividad empresarial. En este sentido, desde el punto de vista interno de las organizaciones es importante analizar el grado de apalancamiento de los procesos productivos y su efecto sobre el negocio clave de la empresa.

De acuerdo con Melgarejo Rocca (2019):

En segundo lugar, creemos indispensable que las empresas cuenten con un mecanismo de articulación de los procesos de negocios con las condiciones externas adecuadas y los impulsores regionales, tales como las condiciones que requiere la industria para fomentar altos y efectivos niveles de rendimientos empresariales; además de que la región tenga una gran atractividad capaz de interesar a empresas ancla, socios tecnológicos, inversionistas o FDI (inversión foránea directa) en forma efectiva y permanente.

#### <span id="page-28-0"></span>**Sistemas de Gestión de Información**

Un sistema de información es un conjunto de componentes que realizan de manera automática el procesamiento de la información con el propósito de lograr objetivos específicos.

De acuerdo con Presa (2015):

Este sistema se compone de diversos tipos de elementos o componentes donde se muestra en los siguientes ítems.

Componentes Físicos**:** Está compuesto por el hardware, que abarca los ordenadores, periféricos, sistemas de comunicación y sistemas de facturación.

Los sistemas de información quedan formados por los siguientes tipos de elementos o componentes.

Elementos Físicos: Incluye el hardware, que comprende computadoras, periféricos, sistemas de comunicación, y sistemas de transacciones, entre otros.

Elementos Lógicos: Está compuesto por el software, que engloba programas, bases de datos y documentación.

Elementos Humanos: Engloba a las personas involucradas tanto en la creación completa del sistema informático (etapas de análisis, diseño, desarrollo, pruebas e implementación) como en su utilización y operación. (p. 18)

## <span id="page-28-1"></span>**Gestión de Información Web en los Gimnasios**

Se crea Soren quien se encarga de sintetizar las necesidades de los clientes y el administrador en torno a la mejora de la experiencia del usuario en el recinto deportivo. Aportando las herramientas necesarias al administrador y empleados del negocio para dar seguimiento a los clientes individualmente y fomentar la participación de manera didáctica registrando el avance de los mismos por medio de la App y depositado en el sistema de información web (Valencia et al., 2021, p. 21).

#### <span id="page-29-0"></span>**Visual Studio Code**

Visual Studio Code (VS Code) es un editor de código fuente diseñado por Microsoft. Se trata de un programa de código abierto y compatible con diversas plataformas, siendo accesible en Windows, GNU/Linux y macOS. VS Code se integra eficazmente con Git. Facilita la depuración de código y presenta una amplia gama de extensiones, lo que permite la escritura y ejecución de código en prácticamente cualquier lenguaje de programación (Gálan, 2018, p. 18).

#### <span id="page-29-1"></span>**Las principales características que Ofrece Visual Studio Code son.**

Compatibilidad Multiplataforma: En el ámbito de las aplicaciones, la característica de ser multiplataforma cobra especial relevancia, y esto aplica especialmente al desarrollo. Visual Studio Code se encuentra disponible para sistemas operativos Windows, GNU/Linux y macOS, permitiendo un acceso amplio y conveniente.

IntelliSense: Este atributo guarda relación con la edición de código y abarca características como autocompletado y destacado de sintaxis. Facilita la tarea de escribir código al incrementar la agilidad en el proceso.

Función de Depuración: Visual Studio Code incorpora una herramienta de depuración que resulta esencial para la detección y corrección de errores en el código. Esto ahorra la necesidad de llevar a cabo un análisis minucioso línea por línea en busca de fallos.

Integración con Control de Versiones: El soporte para Git está integrado en Visual Studio Code, lo que posibilita la revisión de diferencias (conocido como "git diff"), la organización de archivos, la realización de commits desde el propio editor y la ejecución

de operaciones de push y pull desde distintos servicios de gestión de código fuente (SCM).

Extensiones: Hasta este punto, se ha mencionado repetidamente el concepto de extensiones debido a su carácter sobresaliente. Gran parte de la potencia de Visual Studio Code proviene de estas extensiones. Permiten personalizar el entorno y añadir funciones adicionales de manera modular y aislada. Por ejemplo, se pueden utilizar extensiones para programar en diversos lenguajes, incorporar nuevos temas visuales al editor y conectarse. (Gálan, 2018, p. 19)

#### <span id="page-30-0"></span>**Metodologías Agiles de Desarrollo**

Señala Molineros Villena (2018) "Estas metodologías ayudan con el desarrollo de sistemas en el momento de la optimización de procesos, se caracterizan por enfatizar la comunicación frente a la documentación, por el desarrollo evolutivo y por su flexibilidad" (p. 15). Las metodologías ágiles son flexibles, pueden ser modificadas para que se ajusten a la realidad de cada equipo y proyecto. Los proyectos ágiles se subdividen en proyectos más pequeños mediante una lista ordenada de características. Cada proyecto es tratado de manera independiente y desarrolla un subconjunto de características durante un periodo de tiempo corto, de entre dos y seis semanas.

Características:

- Permiten visualizar de manera clara las tareas a realizar.
- Mejoran la comunicación interna del equipo
- Gracias a la organización incrementan la calidad de nuestro trabajo y disminuyen de
- manera considerable el tiempo que invertimos en cada tarea.
- Permiten que todo el grupo pueda estar al tanto del trabajo de sus compañeros.

• Posibilitan que trabajemos sin estar preocupados por no olvidarnos de algo

(Molineros Villena, 2018, p. 16).

# <span id="page-31-0"></span>*Manifestó Ágil*

# **Figura 5**

*Proceso Ágil*

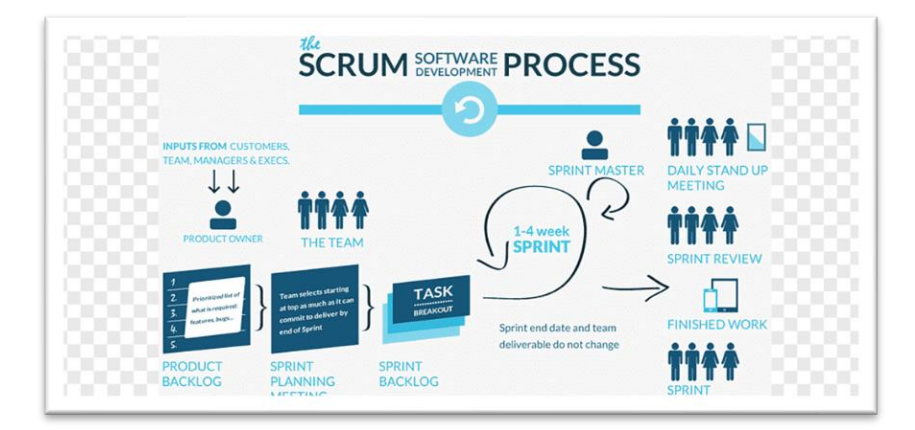

*Nota.* Reproducido de link.springer, por S. Galvan, 2021

(https://link.springer.com/article/10.1007/s11219-021-09552-3).

Según el manifiesto ágil se valora a:

- Al individuo y las interacciones del equipo de desarrollo sobre el proceso y las herramientas, desarrollar software que funcione más que la documentación del mismo.
- La colaboración con el cliente más que la negociación de su contrato.
- Responde a los cambios más que seguir con el plan establecido.

# **Tabla 1**

# *Comparativa de metodologías ágiles para el desarrollo de software*

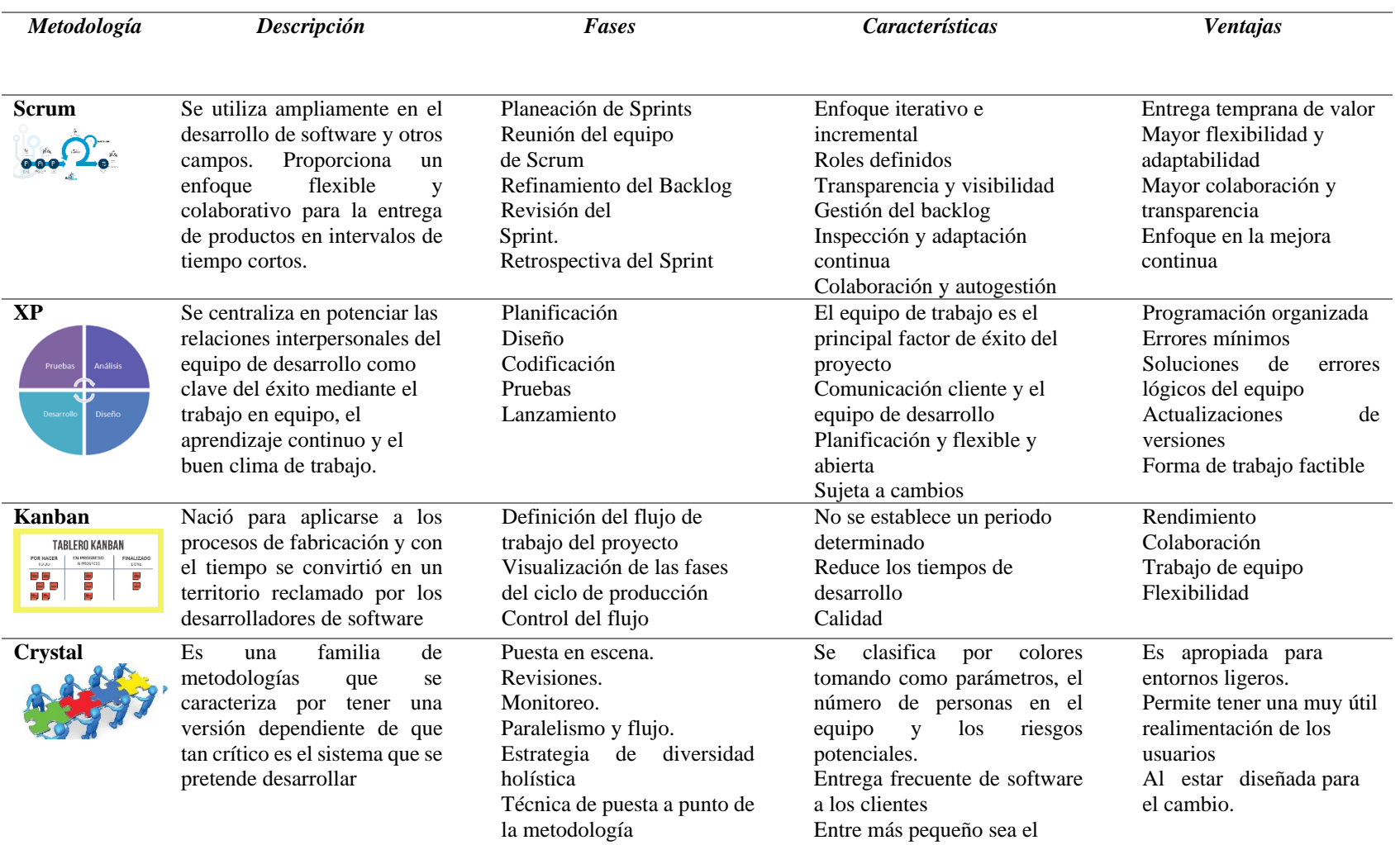

#### <span id="page-33-0"></span>**Seguridad para Aplicación Web**

Las aplicaciones web, hoy en día traen consigo nuevas y significativas amenazas de seguridad. De acuerdo con Francisco (2018):

Ya que cada aplicación es diferente y puede contener vulnerabilidades únicas. La seguridad de las aplicaciones web está en gran medida supeditada a las acciones del usuario. Si el usuario no toma medidas para proteger la entrada de sus datos, existe el riesgo de que se vuelva vulnerable a ataques como la suplantación de identidad. Además, existe la posibilidad de pérdida de información en las bases de datos. Esto se torna factible cuando los usuarios tienen acceso a la información almacenada. Otro aspecto a considerar es la seguridad de las aplicaciones web desarrolladas por terceros. Estas aplicaciones conllevan riesgos adicionales que también deben ser tomados en cuenta en el contexto de la seguridad de las aplicaciones web. (p. 75)

#### <span id="page-33-1"></span>**Servidores (Hosting)**

Web Hosting es el servicio que provee el espacio en Internet para los sitios web. ¿Qué significa "hosting"? Si deseas crear tu página web y que otros puedan visitarla, vas a necesitar publicar o "subir" los archivos de tu sitio (texto e imágenes) a un servicio de web hosting. En español, muchas veces se lo refiere como "alojamiento web" (si bien la palabra inglesa es mucho más empleada globalmente).

El hosting es la prestación en donde una empresa ofrece a su cliente el espacio físico (dentro de un ordenador conocido como "servidor") para que almacene los datos de su website de modo que esté siempre online (Rojas, 2020, p. 19).

## <span id="page-34-0"></span>**Dominio**

Según la indagación de Rojas (2020) "Hosting o alojamiento web se lo define el servicio que se le provee a los diversos usuarios de internet un sistema que permite almacenar información, tales como archivos multimedia (imágenes, música, vídeos) y otros contenidos accesibles en la web" (p. 19).

#### <span id="page-34-1"></span>**Metodología para el Desarrollo del Proyecto**

Para desarrollar el proyecto de un sistema web es necesario tener una metodología apreciada como una estructura a emplear para planificar y controlar el desarrollo de la creación del sistema web, la metodología a utilizar es Scrum la misma que incorpora las mejores prácticas como la colaboración en equipo para lograr resultados superiores, mediante la cooperación de un grupo altamente competente.

En el marco de Scrum, se efectúan entregas intermedias del proyecto, las cuales se jerarquizan en función de su contribución al proyecto y se evalúan por parte de los usuarios finales del mismo (Ramírez et al., 2018, p. 9).

## **Metodología Scrum**

## **Figura 6**

*Metodología Scrum*

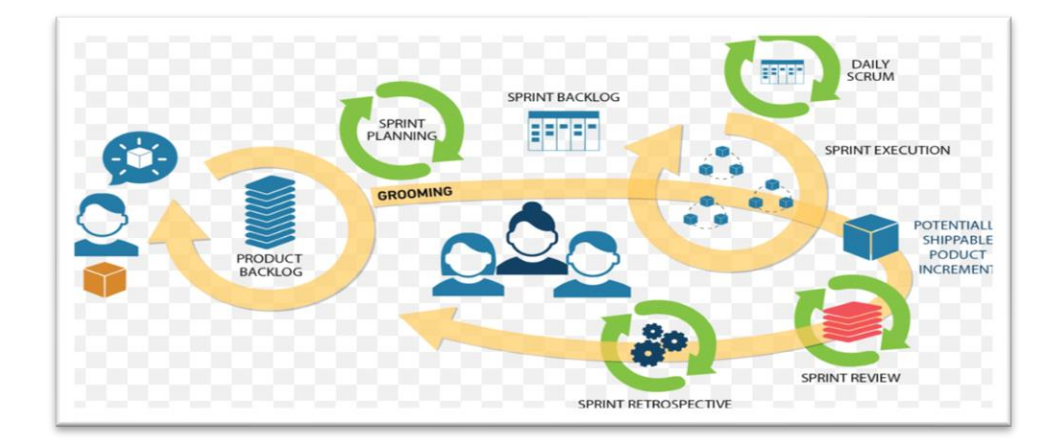

*Nota:* Reproducido de arrobasolutions, por A. Trujillo, 2020

(https://www.arrobasolutions.com/metodologia-scrum/).

## <span id="page-35-0"></span>*Roles*

Los equipos de Scrum definen tres roles bien diferenciados.

- **El Scrum Master.** Responsable de asegurar los procesos.
- **El Dueño del Producto.** Responsable de maximizar el valor del producto.
- **El Equipo.** Responsable de realizar el trabajo (Rodriguez, 2019, p. 33).

## <span id="page-35-1"></span>*Artefactos Scrum*

- **Product Backlog:** Lista de todas las características, funcionalidades y mejoras que se desean para el producto.
- **Sprint Backlog:** Lista de tareas específicas seleccionadas del Product Backlog para un sprint en particular.
- **Incremento:** La suma de todas las tareas completadas durante un sprint, que representa una versión potencialmente entregable del producto.
#### *Eventos*

- **Sprint:** Un período de tiempo fijo (generalmente de 2 a 4 semanas) en el que el equipo trabaja en tareas del Sprint Backlog.
- **Sprint Planning:** Reunión al comienzo del sprint para definir qué se hará y cómo se hará.
- **Daily Scrum:** Reunión diaria de sincronización en la que el equipo comparte actualizaciones sobre el progreso y los obstáculos.
- **Sprint Review:** Reunión al final del sprint para revisar y demostrar el trabajo completado.
- **Sprint Retrospective:** Reunión al final del sprint para reflexionar sobre lo que funcionó bien y qué mejoras se pueden hacer en el proceso.

#### **Ventajas de la Metodología Scrum**

Las ventajas de utilizar son las siguientes.

- **Simple.** Scrum es un marco metodológico cuyos conceptos se pueden asimilar en poco tiempo.
- **Flexible y operativa**. Facilita la introducción de cambios en cada sprint, pero respeta el trabajo del equipo de desarrollo al largo del sprint.
- **Minimiza riesgos.** Propone ciclos de desarrollo muy cortos que minimizan los riesgos.
- **Se obtienen resultados en el corto plazo.** SCRUM está enfocada a suministrar historias de usuario funcionando al finalizar cada sprint. Inversión optimizada. Al ordenarse la pila del producto por orden de prioridad se asegura la optimización de la inversión.

Scrum promueve la colaboración intensiva, la entrega temprana y frecuente de partes funcionales del producto y la adaptación continua en función de la retroalimentación. Su enfoque iterativo e incremental ayuda a las organizaciones a gestionar la complejidad de los proyectos, mantenerse flexibles ante cambios y entregar valor de manera más efectiva a lo largo del tiempo.

#### **Capítulo II**

#### **Metodología y Desarrollo del Proyecto**

#### **Diseño Metodológico**

El proyecto a desarrollarse e implementarse es de una aplicación web para la gestión y automatización de los procesos de información del gimnasio STEV M GYM, con la finalidad de permitir que el dueño del gimnasio tenga un control eficaz sobre la asistencia de los clientes, recomendación de dietas y suplementos, pago de mensualidades e inventarios de máquinas automatizado todos los servicios antes mencionados. Esta investigación corresponde a la categoría de investigaciones descriptivas, las cuales se enfocan en hechos reales. Su principal atributo es la interpretación precisa, que puede abarcar una variedad de tipos de estudios, como encuestas y casos exploratorios. También se involucra la conceptualización de las variables independientes y dependientes.

- Variable Independiente: Aplicación web
- Variable Dependiente: Gimnasio STEV M GYM

#### **Los Métodos de Investigación a Utilizar**

Se utilizará las siguientes técnicas.

#### **Técnica de la Encuesta**

Esta nos permitirá indagar con profundidad la investigación, mediante preguntas estructuradas en base a un proceso metódico. Esta técnica será muy factible para el levantamiento de información del gimnasio STEV M GYM ver encuesta (Anexo 1 y Anexo 2).

### **Técnica de Observación**

Esta técnica tiene su propósito de asemejar y poder apreciar cómo gestionar los procesos del gimnasio e identificar la problemática existente.

La ejecución de este proyecto se basa en un enfoque deductivo, compuesto por dos procedimientos opuestos y la deducción en sí misma. La inducción se trata de un tipo de razonamiento que parte del entendimiento de casos específicos hacia un conocimiento más amplio. Este método fungirá como el fundamento de la investigación, centrándose especialmente en la formulación y resolución de la problemática presente en STEV M GYM, el gimnasio en cuestión.

#### **Técnica de Entrevista**

Una entrevista es una interacción comunicativa con un propósito específico que implica hacer preguntas y obtener respuestas para obtener información, evaluaciones u opiniones sobre un tema determinado, la misma que se aplicó al propietario del Gimnasio para recabar una indagación sobre las necesidades que tiene el establecimiento ver entrevista en el (ANEXO 3).

#### **Análisis y Síntesis**

Va a permitir estructurar y organizar las características básicas de la aplicación web.

#### **Histórico Lógico**

Este método identificara las principales necesidades, para la elaboración del análisis y diseño de las funcionalidades de la aplicación web para el gimnasio.

#### **Población**

El proyecto a implementar engloba a una población compuesta por un total de 63 usuarios que asisten de manera mensual al gimnasio. Dentro de esta población se incluyen el administrador, los propietarios y los clientes del gimnasio.

## **Metodología para la Implementación de la Aplicación Web es Scrum**

En este punto puntualizaremos las fases de la metodología Scrum la misma que nos permitirá describir el diseño y construcción de la aplicación web para la gestión de información del gimnasio STEV M GYM, a continuación de explicar cada fase.

## *Diagrama de Arquitectura del Proyecto*

### **Figura 7**

*Diagrama de Arquitectura*

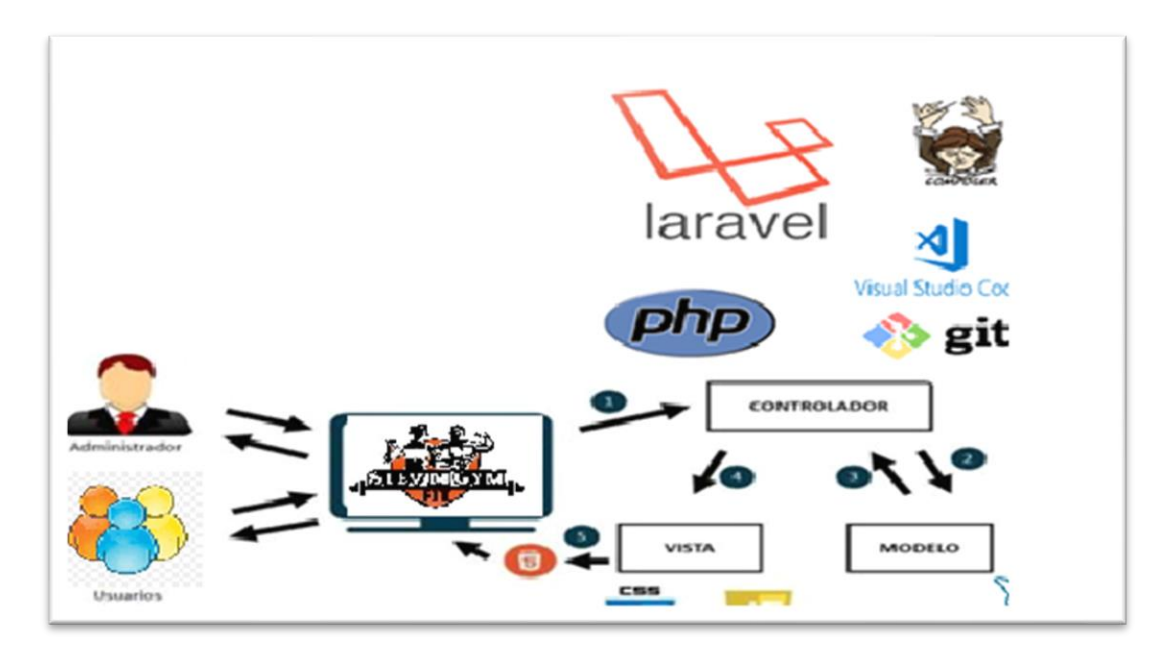

*Nota.* Reproducido de optisolbussiness, por T. Jarrin, 2018

(https://www.optisolbusiness.com/insight/laravel-mvc-framework)

#### *Roles del Equipo Scrum*

#### **Tabla 2**

#### *Roles del equipo*

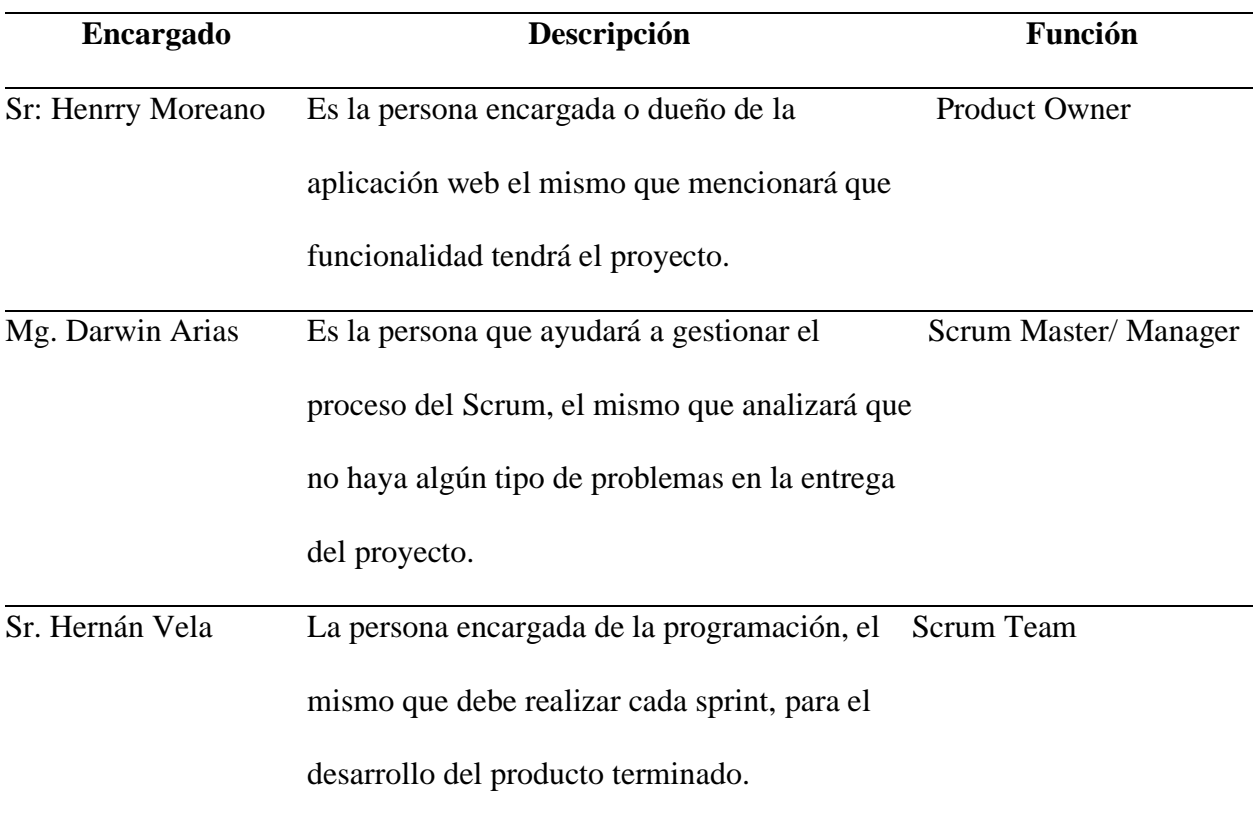

Estos artefactos proporcionan transparencia y visibilidad en el trabajo que se está

realizando, lo que permite a todos los miembros del equipo y a las partes interesadas comprender el estado y el progreso del proyecto.

- 1. Como administrador, es fundamental que el módulo de registro en el sistema sea accesible solo para mi inicio de sesión. Esto asegurará que solo yo, en calidad de administrador, tenga la capacidad de gestionar los detalles de los clientes. Esto demuestra claramente los privilegios exclusivos de este rol.
- 2. Como administrador, tengo la necesidad de contar con un módulo de gestión de clientes que me permita llevar a cabo diversas acciones. Esto implica la capacidad de

agregar, visualizar, actualizar y eliminar registros de clientes. Este enfoque tiene como objetivo mantener toda la información de los clientes de manera organizada y almacenada adecuadamente.

- 3. Como administrador, es crucial contar con un módulo de asistencia que permita la gestión eficiente de los registros de asistencia. Esto conlleva la facultad de agregar, visualizar, actualizar y eliminar registros de asistencia. Esta funcionalidad se traduce en un control más efectivo sobre la información almacenada.
- 4. Como administrador, es de vital importancia que el módulo de dietas esté diseñado para su gestión integral. Esto abarca la capacidad de agregar, visualizar, actualizar y eliminar registros de dietas. Esta característica garantiza que toda la información relevante sobre dietas esté organizada y disponible.
- 5. Como administrador, resulta esencial que el módulo de categorías sea capaz de ser gestionado de manera eficaz. Esto significa que debe permitirme agregar, visualizar, actualizar y eliminar registros de categorías. Esta funcionalidad proporciona un control adecuado sobre la información almacenada en relación con las categorías.
- 6. Como administrador, es necesario que el módulo de máquinas permita su gestión integral. Esto abarca la capacidad de agregar, visualizar, actualizar y eliminar registros de máquinas. Esta funcionalidad asegura que la información sobre las máquinas esté organizada y accesible.
- 7. Como administrador, resulta esencial que el módulo de productos pueda ser gestionado de manera efectiva. Esto involucra la capacidad de agregar, visualizar, actualizar y eliminar registros de productos. Esta funcionalidad facilita un control adecuado sobre la información de los productos almacenada.
- 8. Como administrador, es fundamental que el módulo de catálogo permita su gestión integral. Esto conlleva la capacidad de agregar, visualizar, actualizar y eliminar registros de catálogo. Esta funcionalidad garantiza que la información sobre el catálogo se encuentre organizada y disponible.
- 9. Como administrador, es esencial contar con un módulo de pagos que pueda ser gestionado de manera efectiva. Esto abarca la capacidad de agregar, visualizar, actualizar y eliminar registros de pagos. Esta funcionalidad asegura un control preciso sobre la información de los pagos almacenada.
- 10. Como administrador, exijo que el módulo de comprobantes de pago me permita llevar a cabo una gestión completa. Esto incluye la posibilidad de crear, imprimir, buscar y eliminar registros de comprobantes de pago. Esta característica contribuye a mantener organizada y almacenada la información relacionada con los comprobantes.
- 11. Como administrador, solicito que el módulo de consulta de asistencia ofrezca a los usuarios la posibilidad de buscar y acceder a sus registros de asistencia. Esta funcionalidad proporcionará a los usuarios la capacidad de revisar sus asistencias de manera eficiente.

#### *Priorización de las Historias de Usuario*

#### **Tabla 3**

| <b>ITERACIÓN</b> | <b>HISTORIA DE USUARIO</b>   | <b>PRIORIDAD</b> |
|------------------|------------------------------|------------------|
|                  | Módulo gestión de clientes   | <b>Alta</b>      |
| 2                | Módulo gestión de asistencia | <b>Alta</b>      |
| 3                | Módulo gestión de rutina     | Alta             |
| 4                | Módulo gestión de dieta      | <b>Alta</b>      |
| 5                | Módulo gestión pagos         | Alta             |

*Priorización de las historias de usuario*

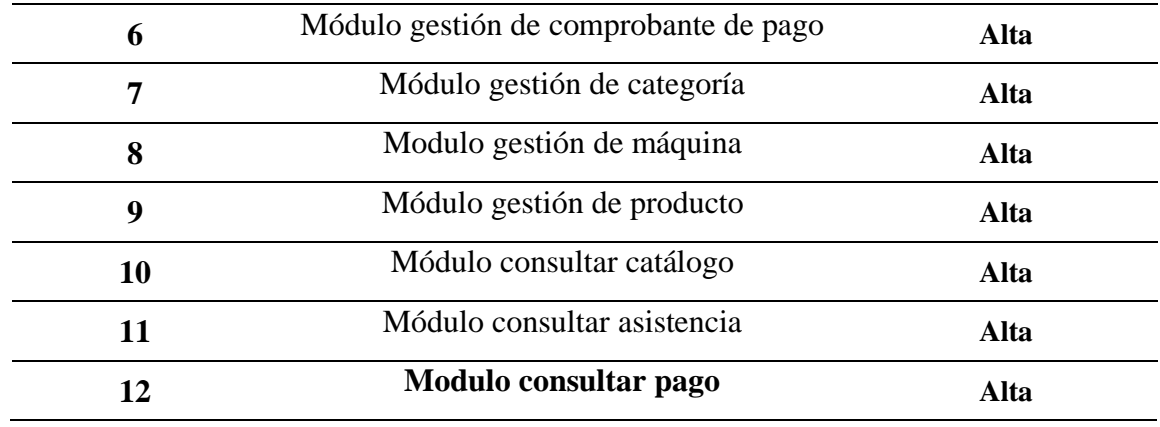

*Product Backlog*

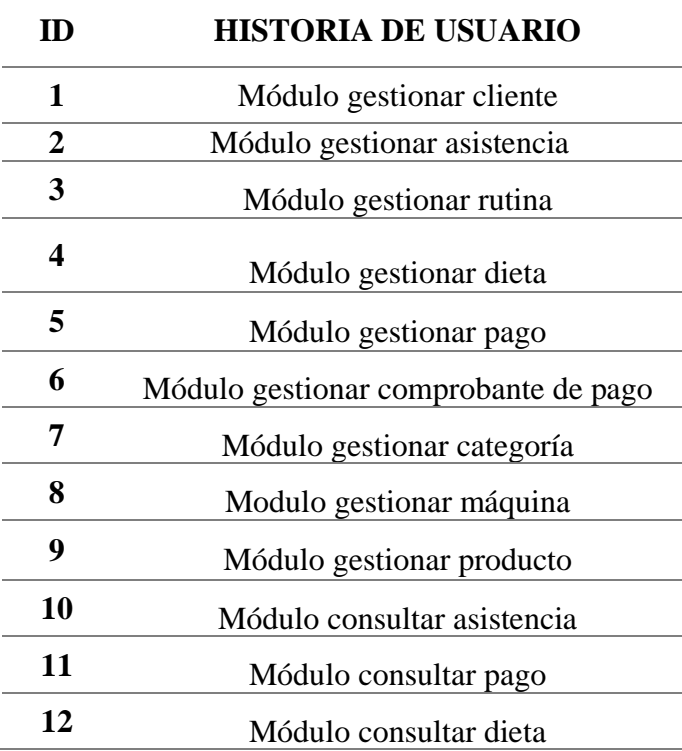

### *Análisis de las Historias de Usuario Sprint 1*

En cada sprint, la comunicación y colaboración entre el equipo de desarrollo y el administrador serán esenciales para asegurar que el módulo cumpla con las expectativas y necesidades. Las revisiones y retroalimentaciones regulares garantizarán que cualquier problema se aborde de manera oportuna, y que la solución final sea sólida y satisfactoria.

## *Historia de usuario HU-001 Información del cliente*

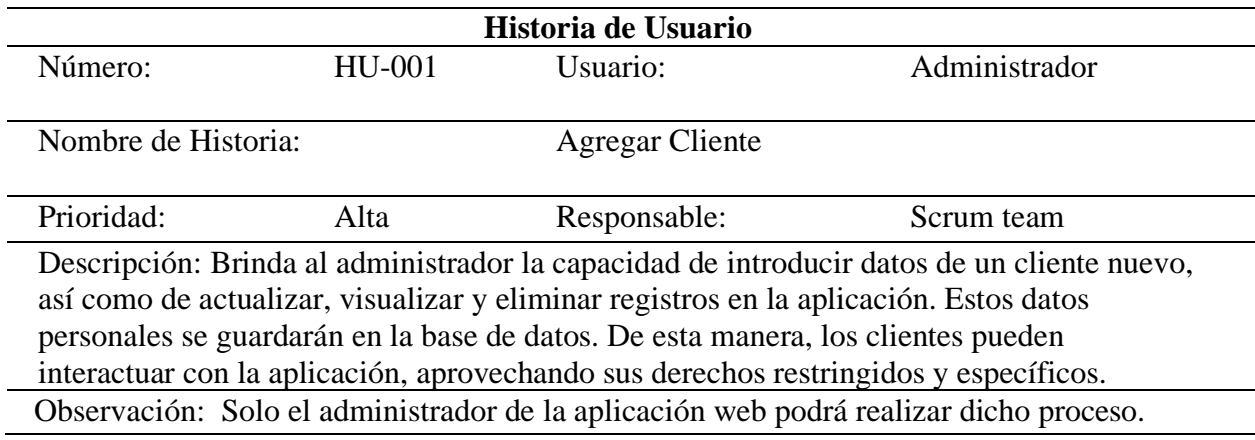

### **Tabla 6**

## *Historia de usuario HU-002 Información de la Asistencia*

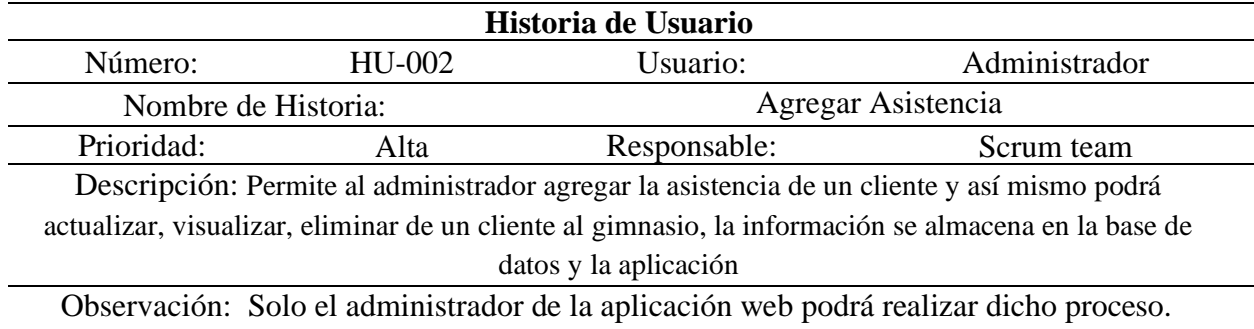

## **Tabla 7**

#### *Historia de usuario HU-003 Agregar Rutina*

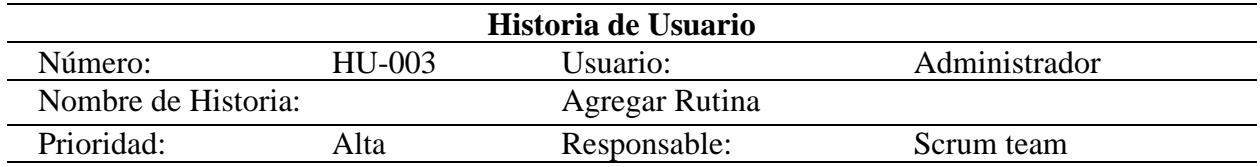

Descripción: Permite al administrador agregar, actualizar, visualizar, eliminar una rutina de ejercicios, la información se almacena en la base de datos y la aplicación.

Observación: Solo el administrador de la aplicación web podrá realizar dicho proceso.

## *Historia de usuario HU-004 Información dieta*

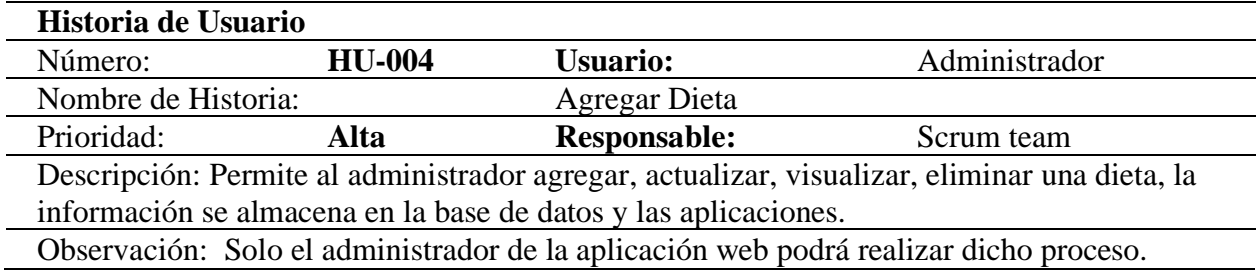

Historias de usuario del sprint 5

## **Tabla 9**

*Historia de usuario HU-005 Información de Pago*

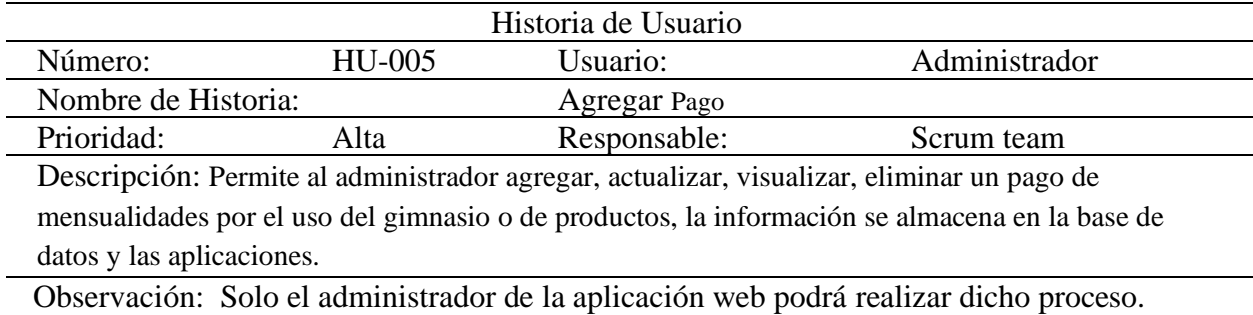

Historias de usuario del sprint 6

## **Tabla 10**

*Historia de usuario HU-006 Información comprobante de pago*

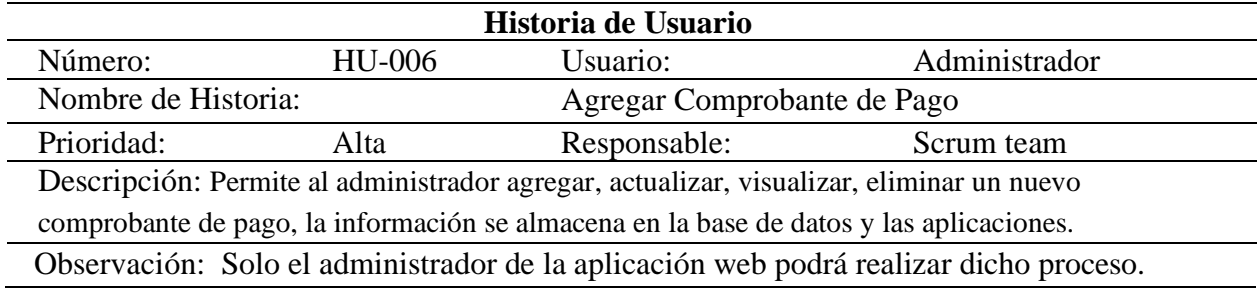

## Historias de usuario del sprint 7

## **Tabla 11**

## *Historia de usuario HU-007 Información Agregar Categoría*

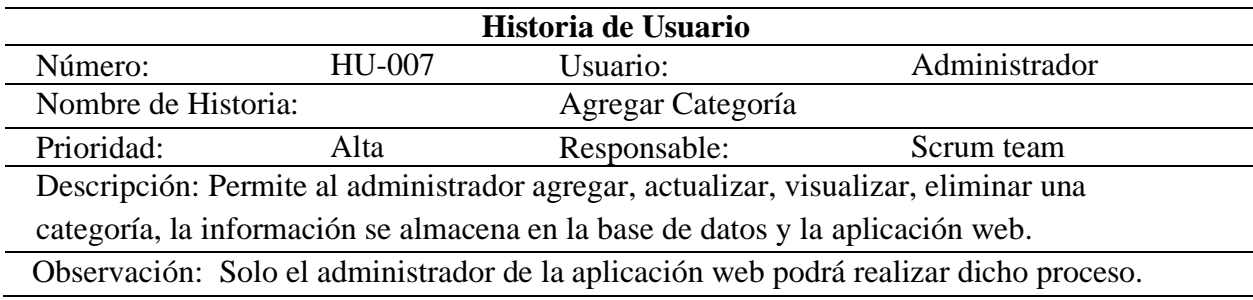

Historias de usuario del sprint 8

### **Tabla 12**

*Historia de usuario HU-008 información agregar máquina*

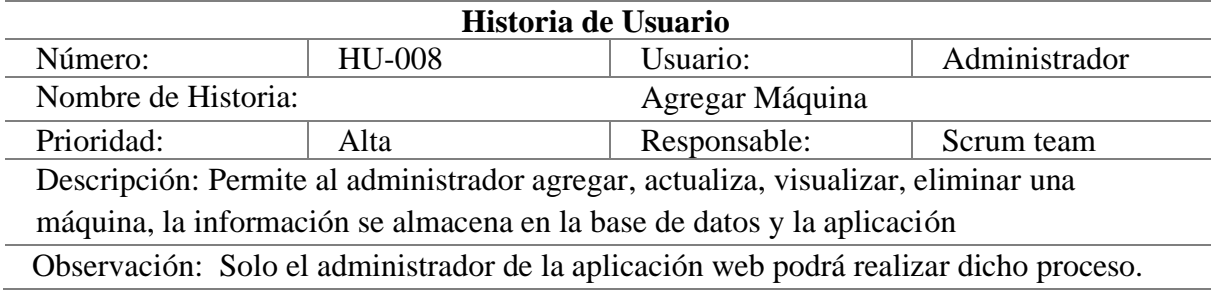

Historias de usuario del sprint 9

### **Tabla 13**

*Historia de usuario HU-009 Información Agregar Producto*

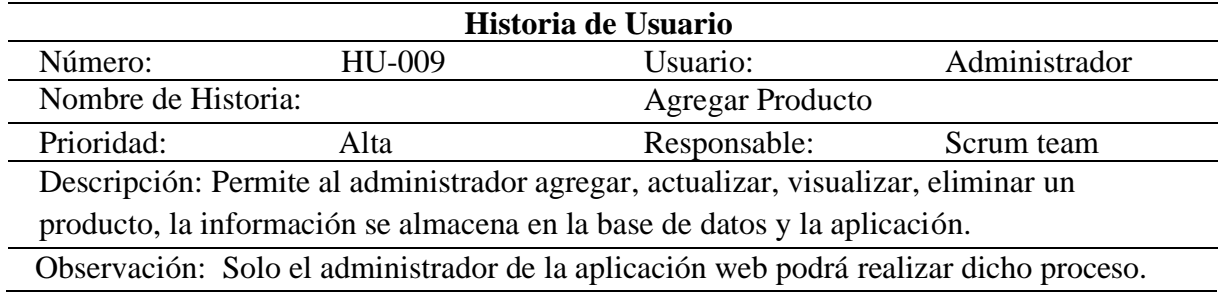

## Historias de usuario del sprint 10

## **Tabla 14**

## *Historia de usuario HU-0010 Información Consultar Productos*

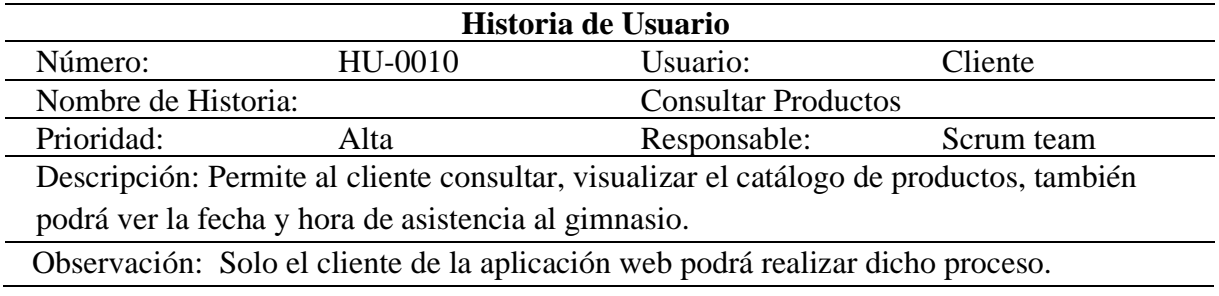

Historias de usuario del sprint 11

## **Tabla 15**

## *Historia de usuario HU-0011 Consultar asistencia*

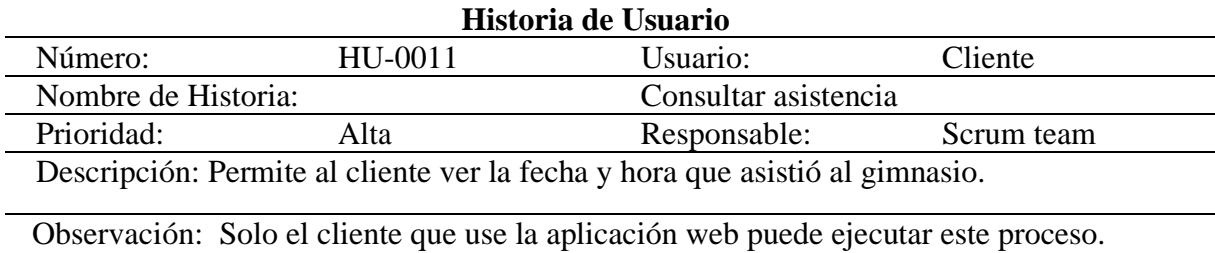

Historias de usuario del sprint 12

### **Tabla 16**

## *Historia de usuario HU-0012 Consultar Pago*

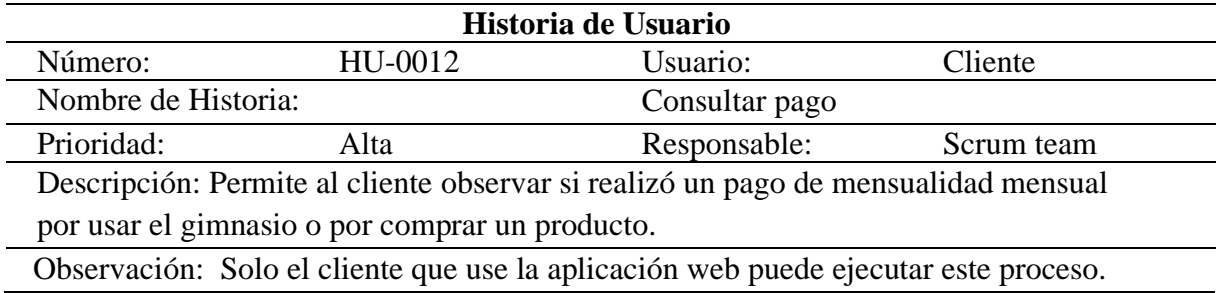

## Historias de usuario del sprint 13

## **Tabla 17**

## *Historia de usuario HU-0043 Consultar Dieta*

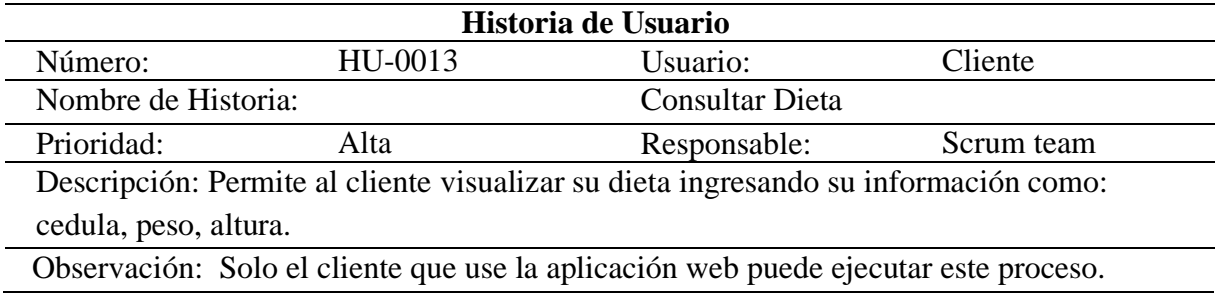

Historias de usuario del sprint 14

#### **Tabla 18**

#### *Historia de usuario HU-0014 Consultar Maquinas*

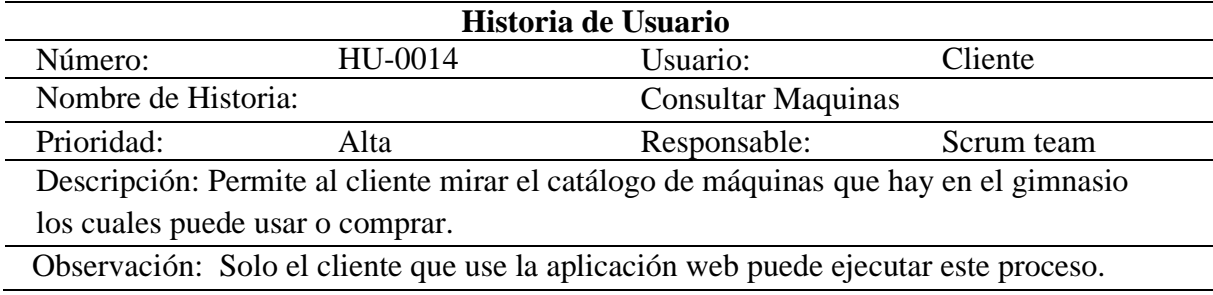

Ya terminado las historias de usuario de cada módulo solicitado por el dueño del

gimnasio se realiza dos casos de uso a detalle, donde se explicará que acción realiza el

administrador y el cliente en la página web.

#### *Caso de Uso a Detalle del Administrador*

#### **Tabla 19**

*Caso de uso a detalle CU-001 Gestionar cliente*

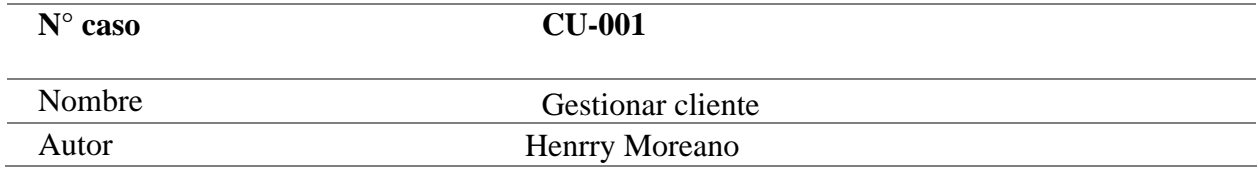

Fecha 12/08/2023

Descripción:

Permite al Administrador ingresar la información de clientes.

Actores:

• Administrador

Precondición:

• El administrador se debe loguearse para ingresar a la aplicación web.

Flujo Normal:

- 1. El Administrador accede a la aplicación web.
- 2. El administrador se autentica ingresando su correo y contraseña, y luego selecciona la opción de "Acceder".
- 3. La aplicación web le muestra la interfaz principal.
- 4. El administrador selecciona la opción de registro
- 5. El administrador da clic en registro de cliente
- 6. La aplicación le despliega la interfaz de registros de clientes
- 7. El administrador ingresa donde dice administración de clientes y la opción nuevo cliente
- 8. La aplicación despliega los campos a llenar, E-mail, nombres, apellidos, cedula, teléfono, dirección.
- 9. El administrador ya llenado los campos de nuevo cliente se dirige al botón registrar, y ahí se reflejará ya registrado en cliente.
- 10. El administrador ya agregado los clientes que haya ingresado al sistema podrá dirigirse al botón editar y podrá editar la información del cliente actualmente ingresado o los que estén en la lista, donde podrá actualizar su correo, dirección, teléfono etc.
- 11. El administrador puede visualizar la información de los clientes agregados.
- 12. El administrador puede eliminar a un cliente dirigiéndose al botón eliminar.
- 13. La aplicación le refleja si está seguro que desea eliminar al cliente y si está de acuerdo la aplicación le reflejara un mensaje diciendo cliente eliminado exitoso.

Flujo alternativo 1: Validación de loguear

La aplicación web muestra el mensaje: Estas credenciales no coinciden con nuestros registros. Verificar que correo y contraseña estén bien escritos.

Flujo alternativo 2: Validar datos.

La aplicación muestra mensajes: Por favor escriba una dirección de correo válida. En caso que ingrese mal el correo.

El campo solo acepta letras, en los campos nombres, apellidos en el caso de ingresar números.

Cedula incorrecta, en el campo cedula si ingresa mal el número.

Por favor, no escribas más de 10 caracteres, en el campo de teléfono.

Flujo alternativo 3: Campos faltantes.

La aplicación muestra un mensaje: "Este campo es obligatorio".

## **Caso de Uso a Detalle del Cliente**

## **Tabla 20**

*Caso de uso a detalle CU-0011 Consultar Asistencia.*

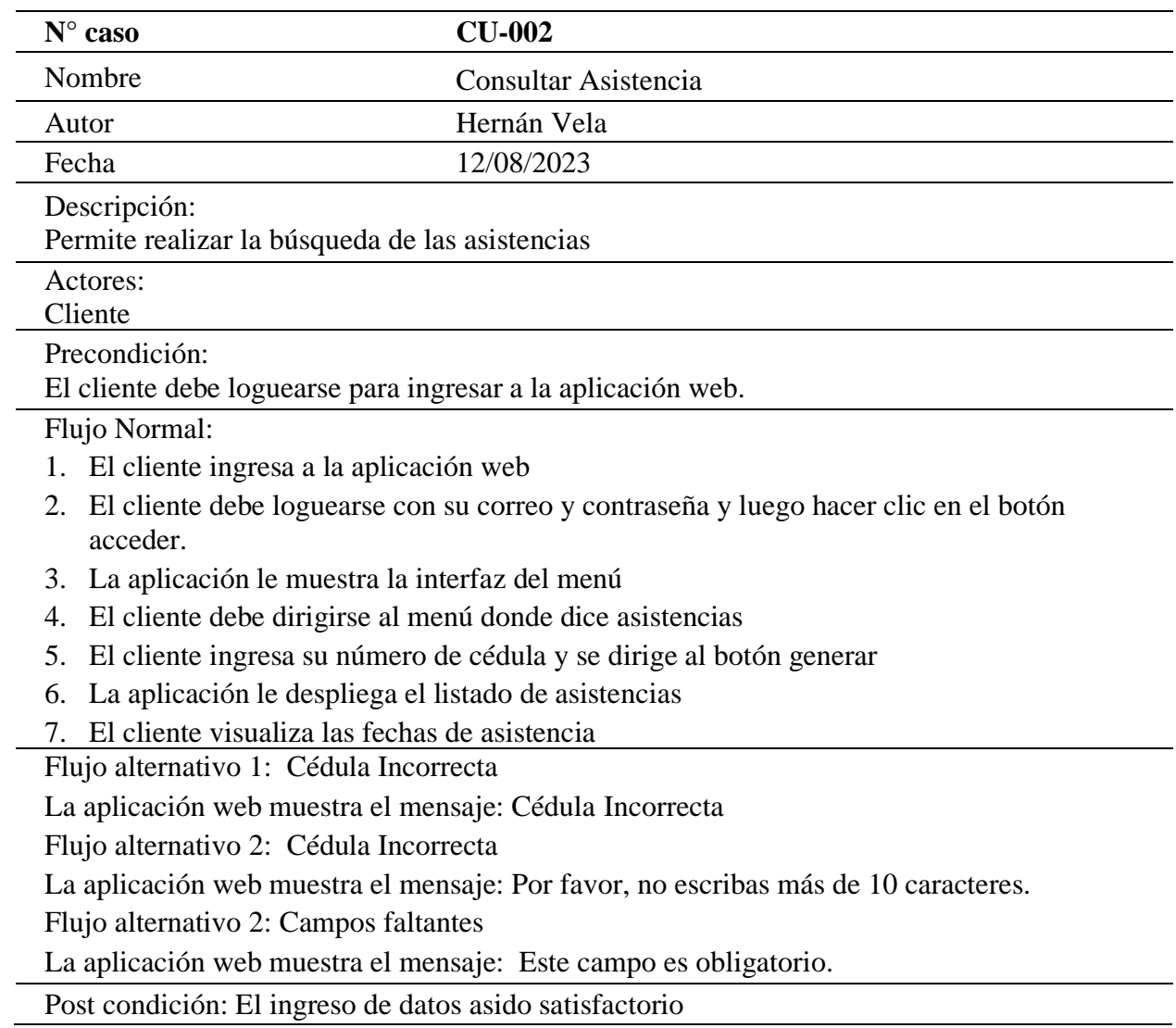

## **Diseño del Diagrama de Base de Datos**

## **Figura 8**

*Diagrama de Base de Datos*

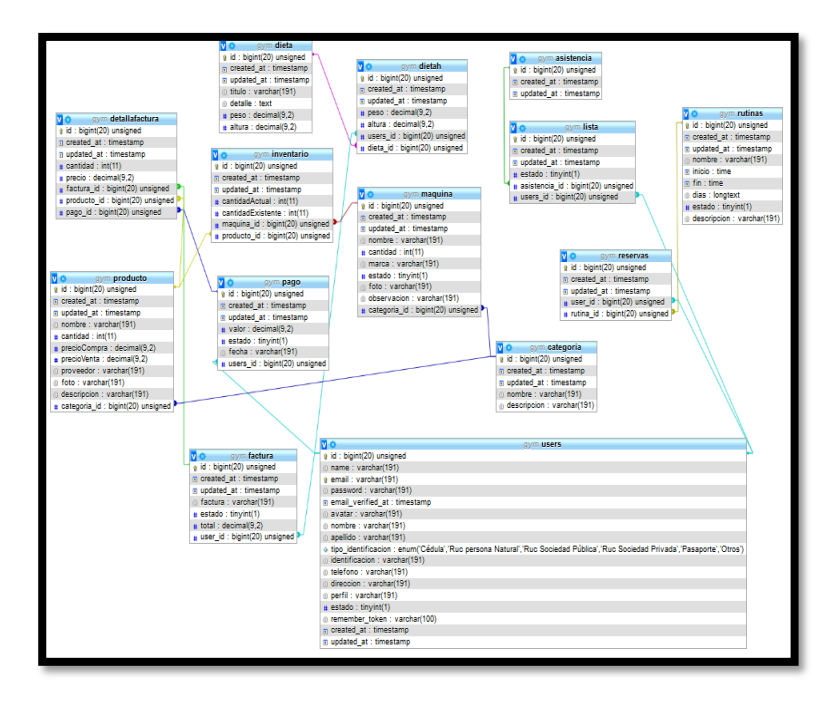

## **Diseño del Caso de Uso General de la Aplicación Web del Gimnasio STEV M GYM**

En este apartado se describe el caso de uso general el mismo que especifica la funcionalidad y el comportamiento que va a tener la aplicación web, así mismo se podrá verificar que ejecución va a realizar el administrador, a continuación, se mostrará en la **figura 9.**

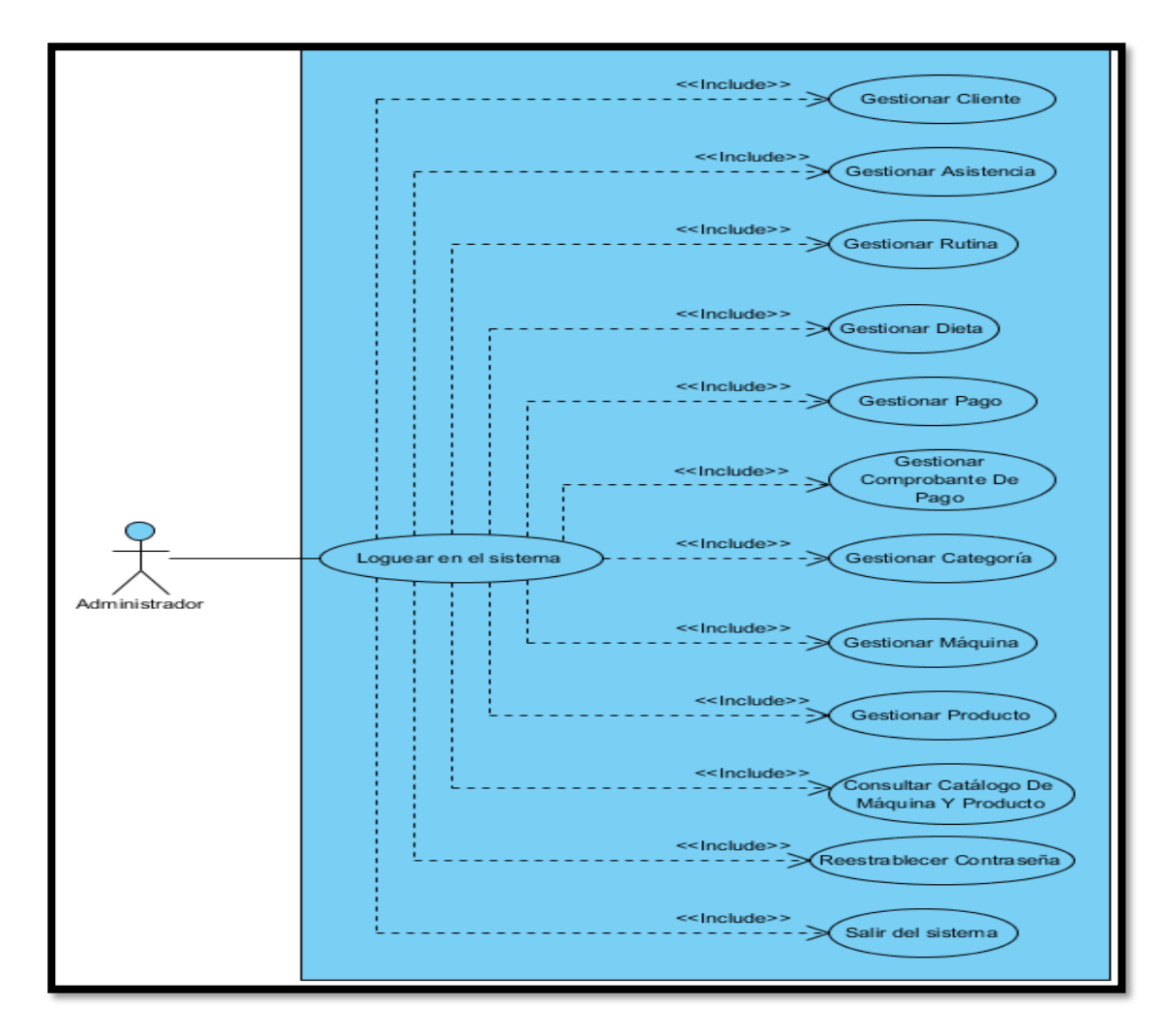

*Diagrama de caso de uso general del administrador aplicación web*

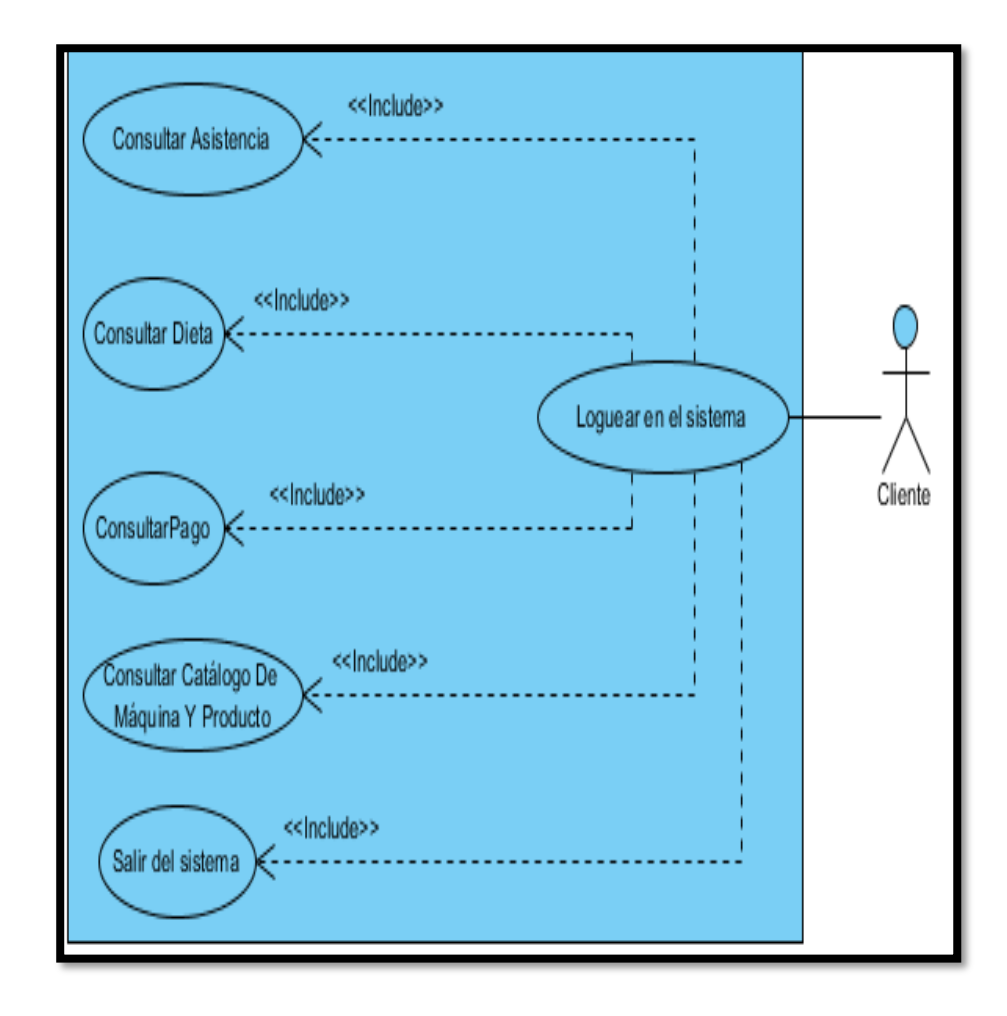

*Diagrama de caso de uso general del cliente de la aplicación web* 

### **Diseño del D iagrama de Clases**

## **Figura 11**

*Diagrama de clases*

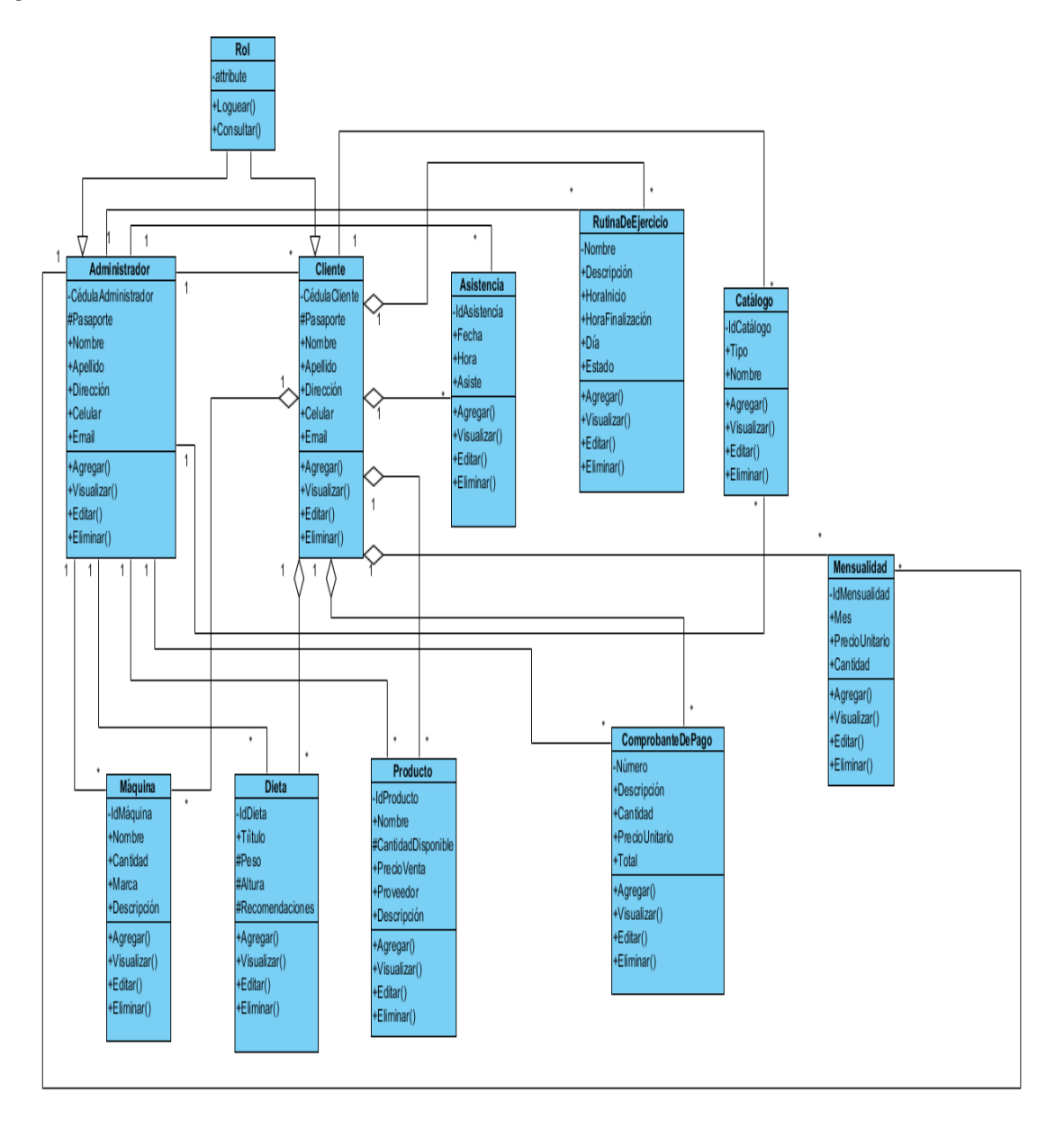

*Modulo Información del cliente*

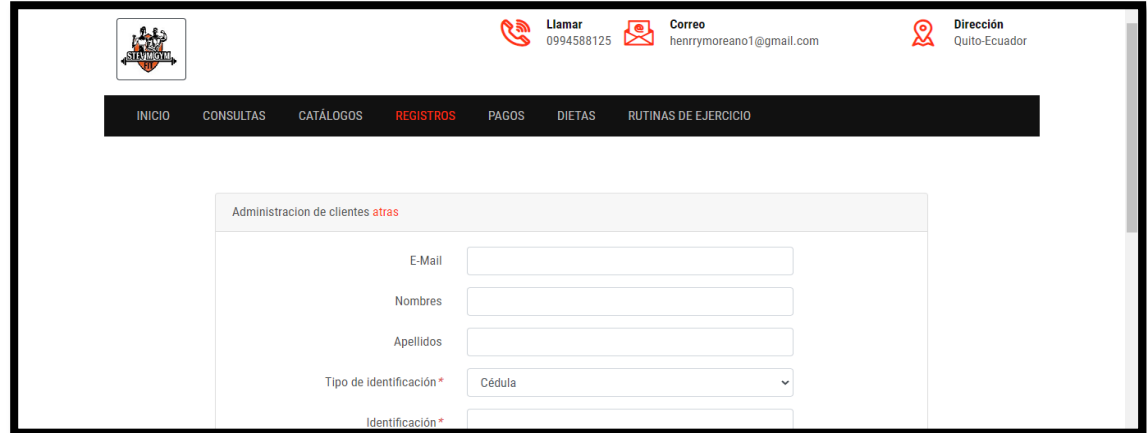

## **Figura 13**

*Listado de los Usuarios ingresados*

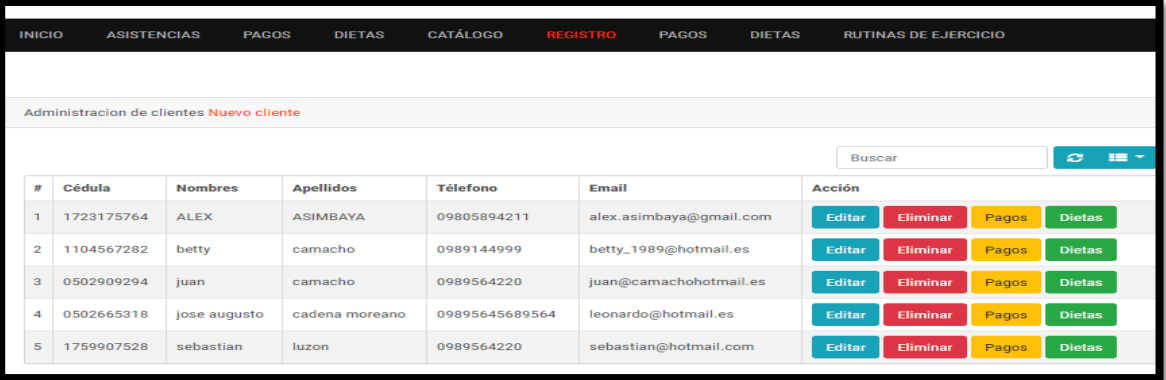

## **Figura 14**

*Información de categoría*

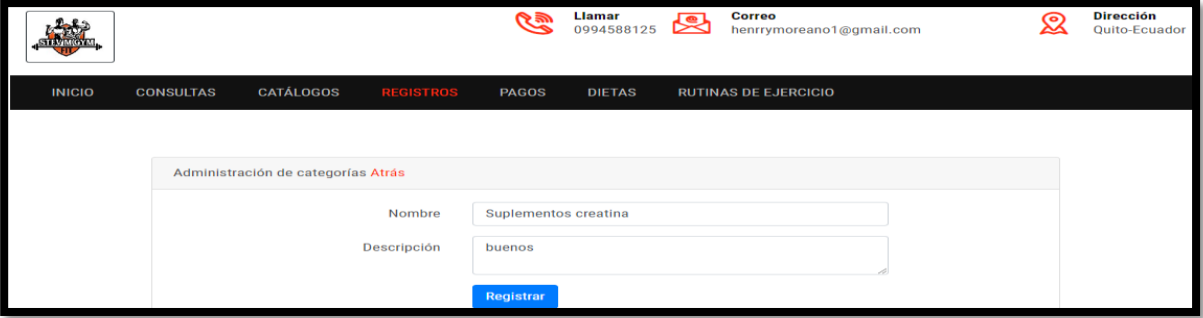

*Listado de categorías*

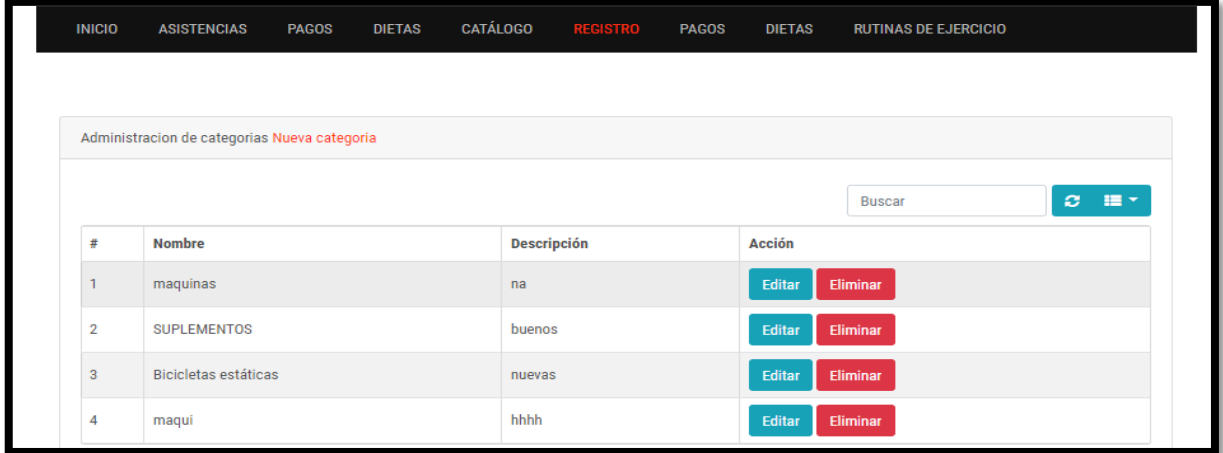

# **Figura 16**

*Información de ingreso de una nueva maquina*

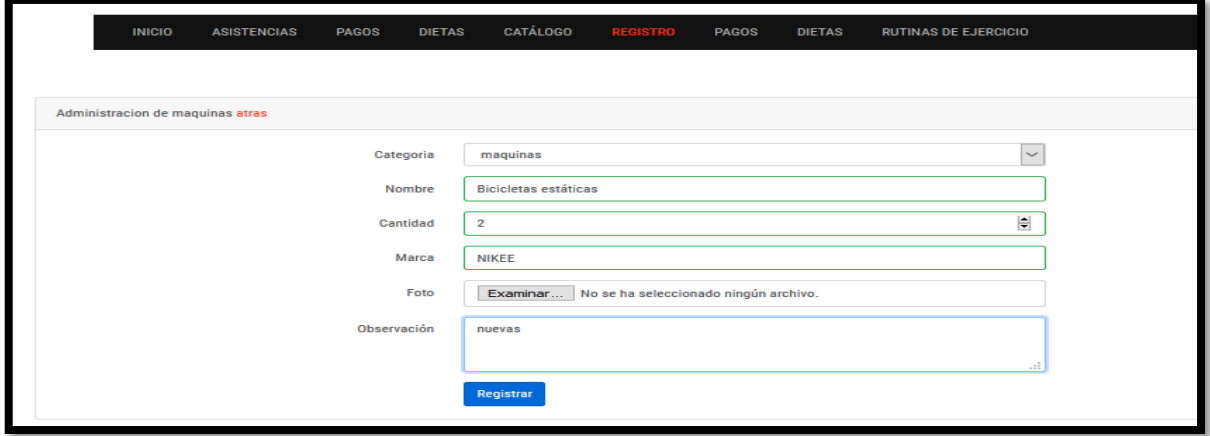

*Listado de máquinas ingresadas*

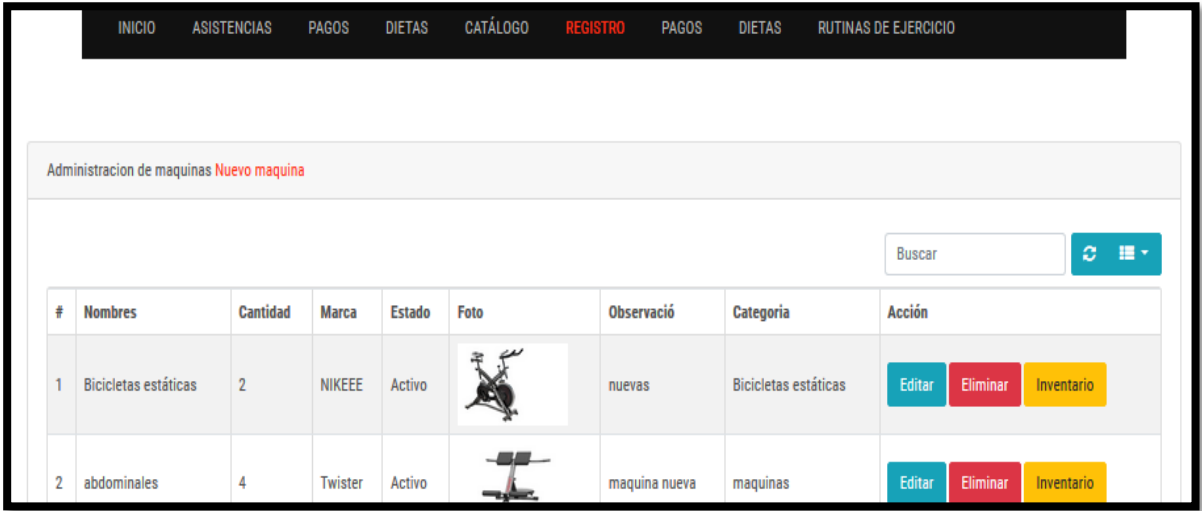

## **Figura 18**

*Agregar información de un nuevo producto*

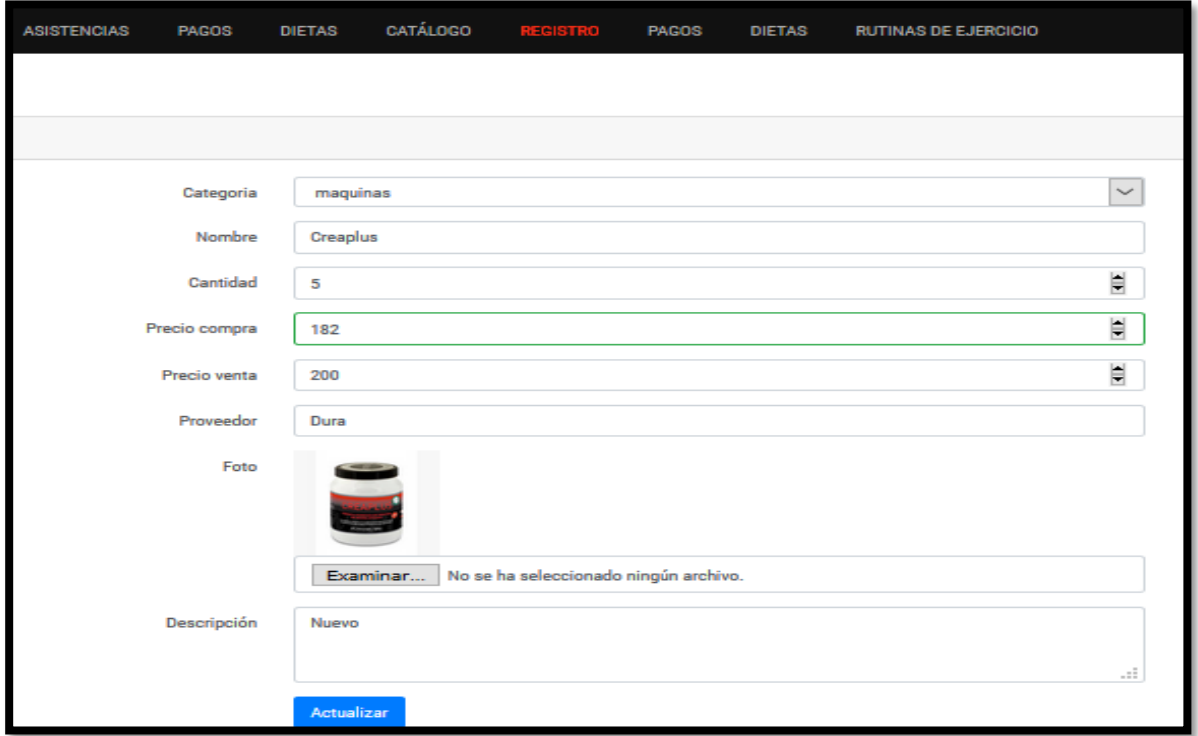

*Listado de una nueva asistencia del cliente* 

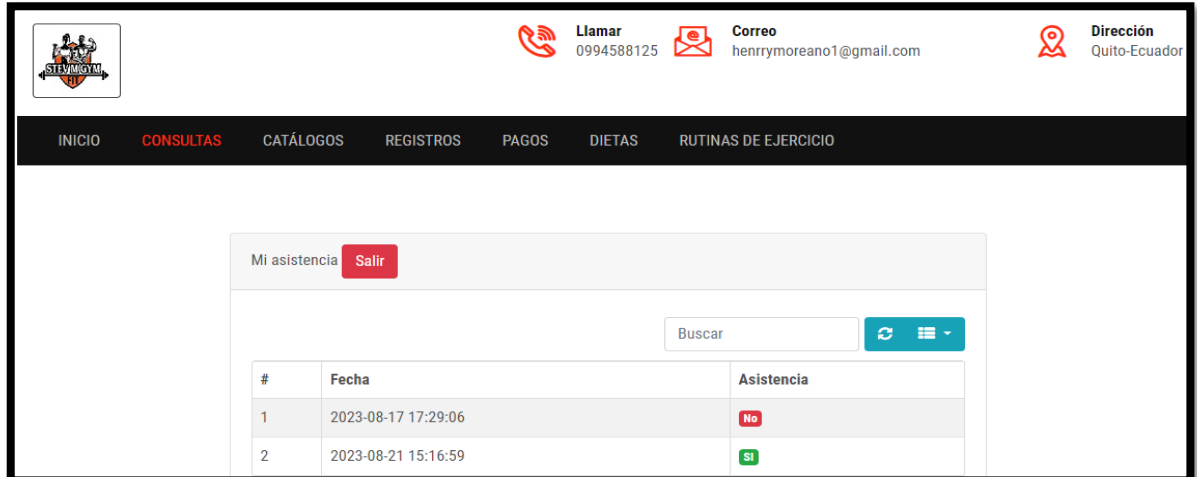

# **Figura 20**

*Agregar información de rutina*

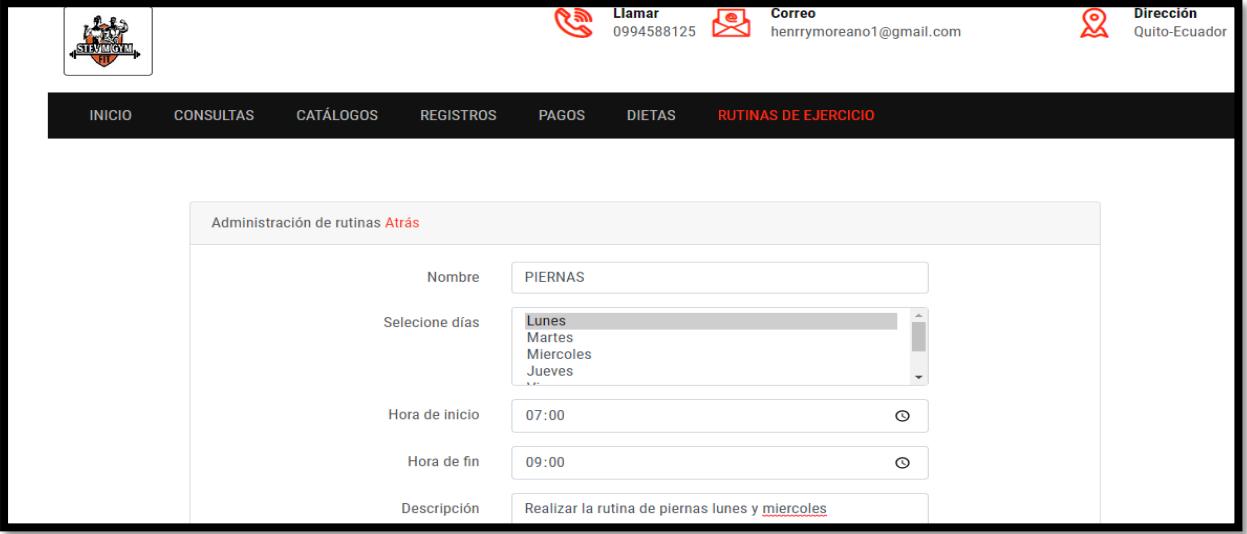

*Listado de las rutinas agregadas*

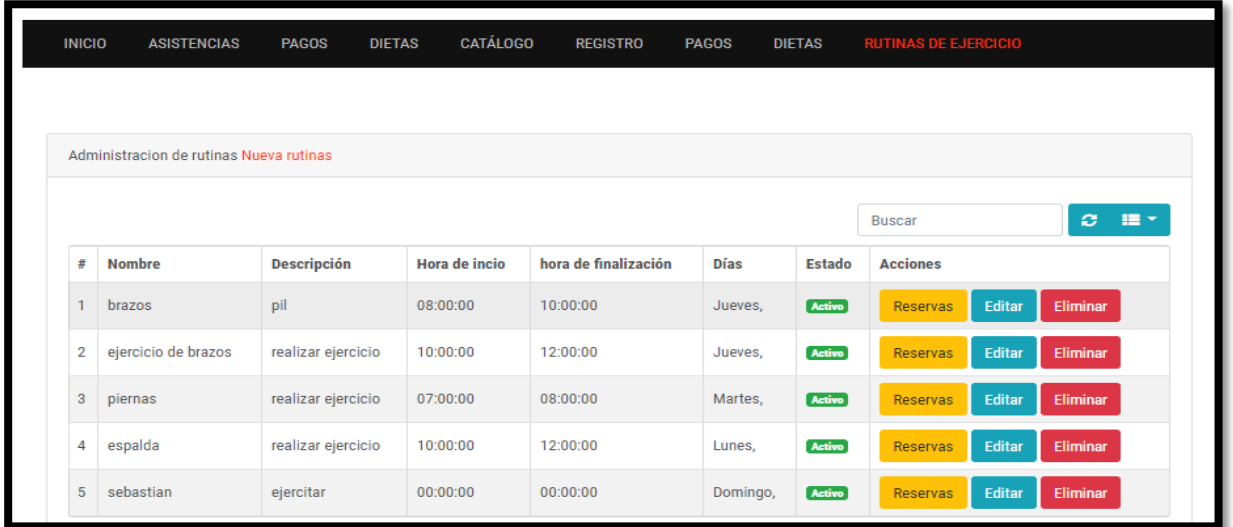

## **Figura 22**

*Agregar información de una nueva dieta*

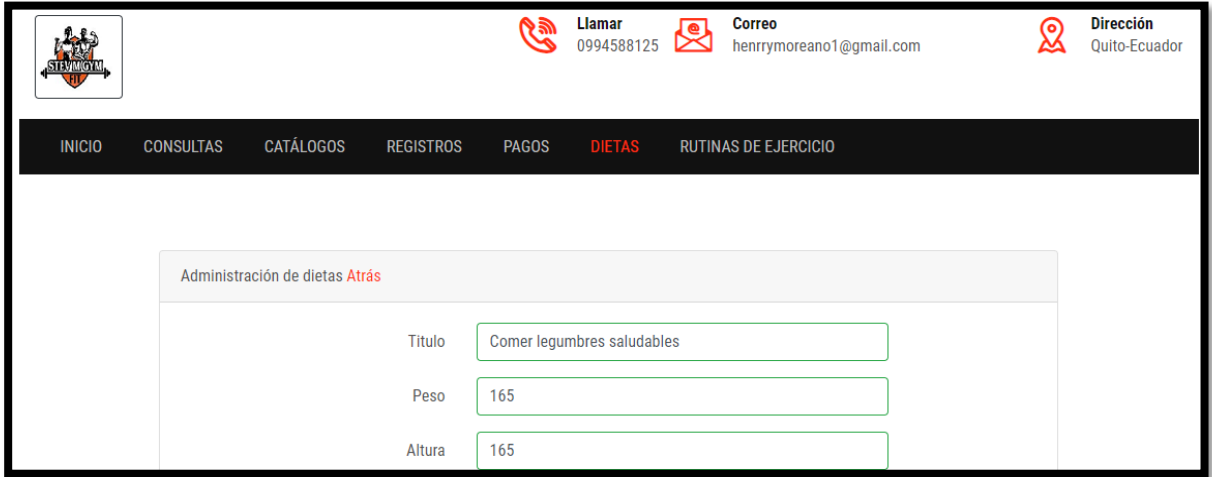

*Listado de las dietas agregadas*

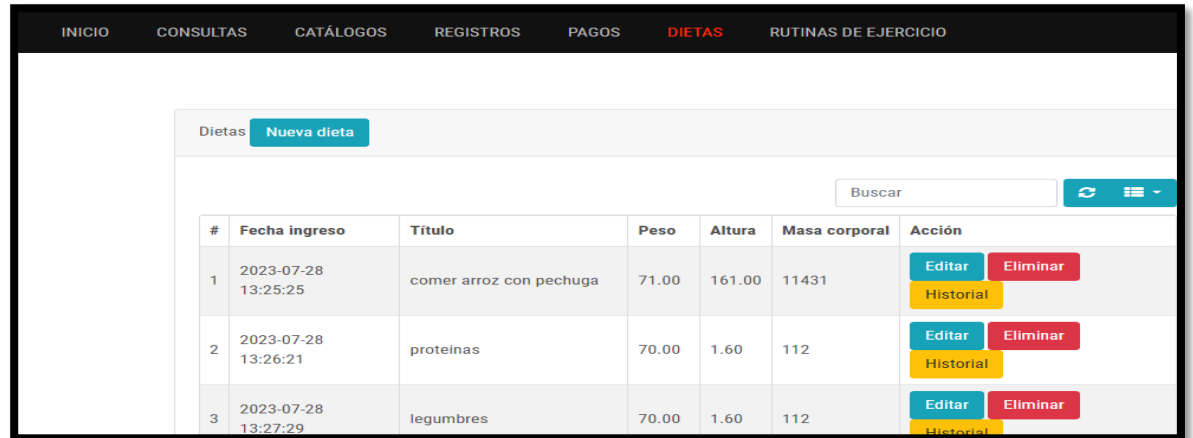

# **Figura 24**

*Información de un nuevo pago de mensualidad*

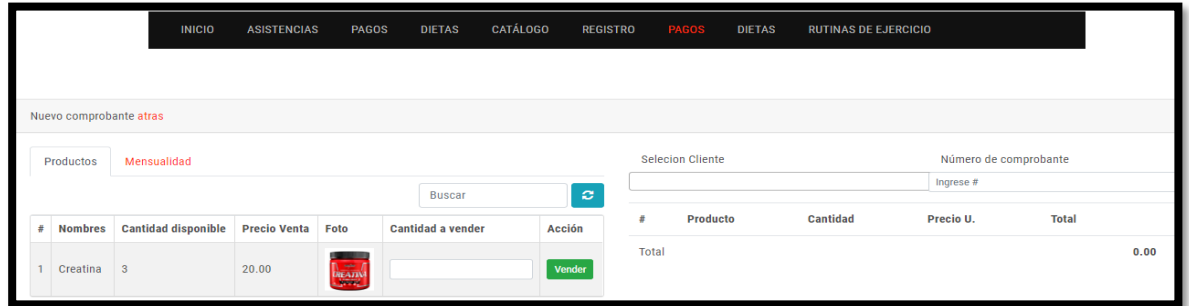

## *Figura 25*

Listado de comprobantes

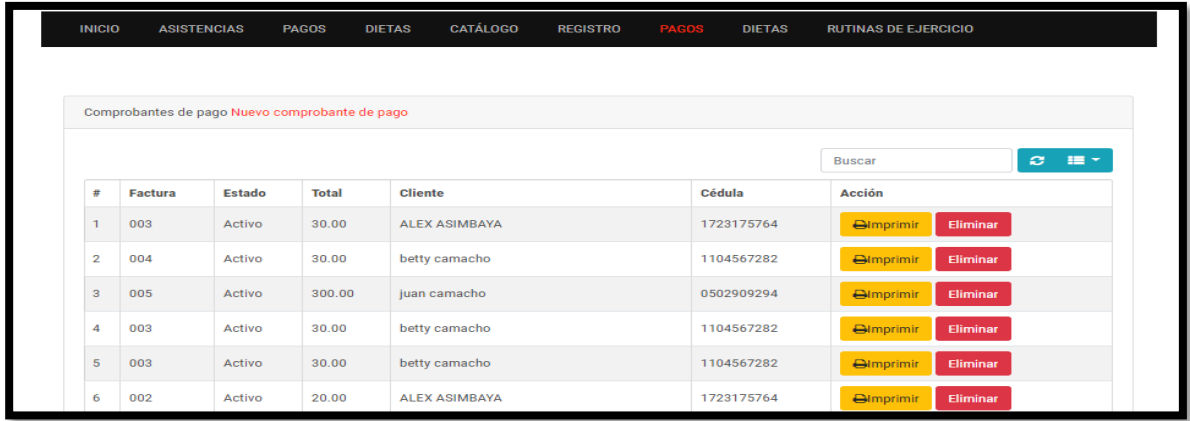

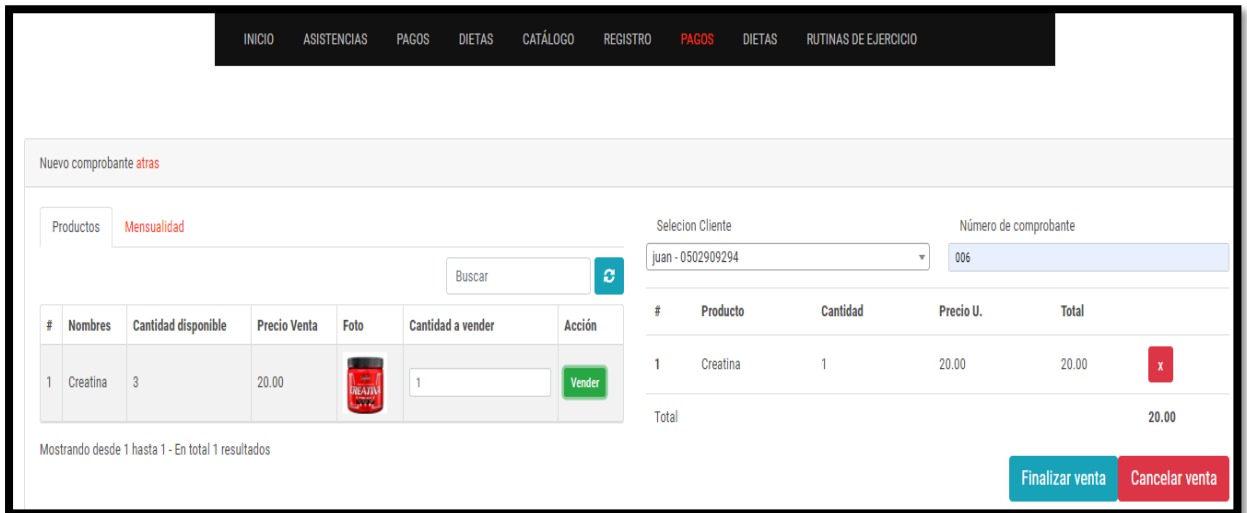

# *Listado de información de pago de mensualidades*

## **Figura 27**

*Comprobante de pago* 

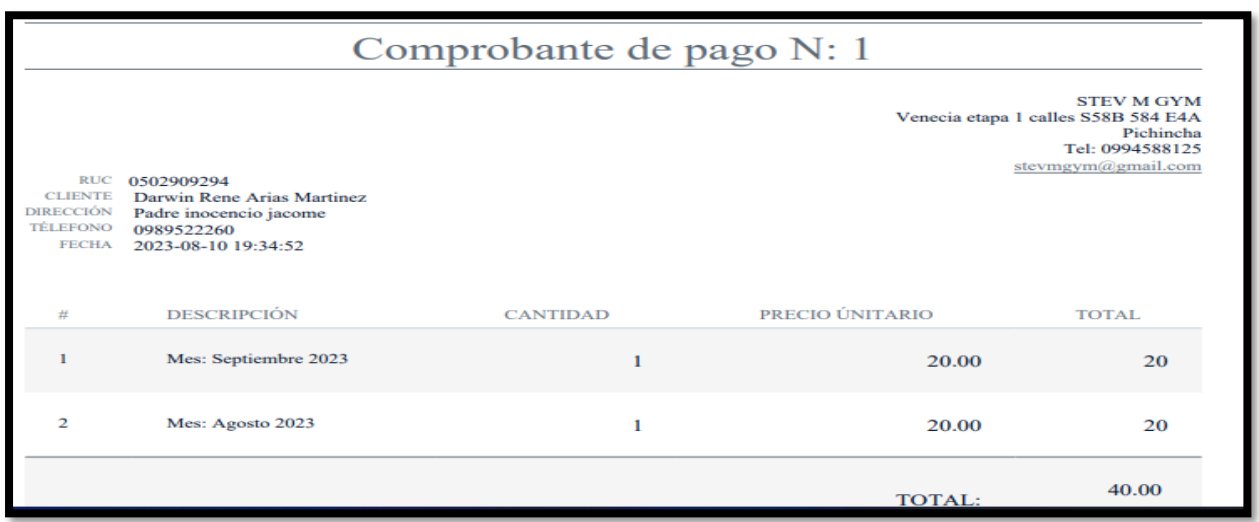

*Información de consultar asistencia*

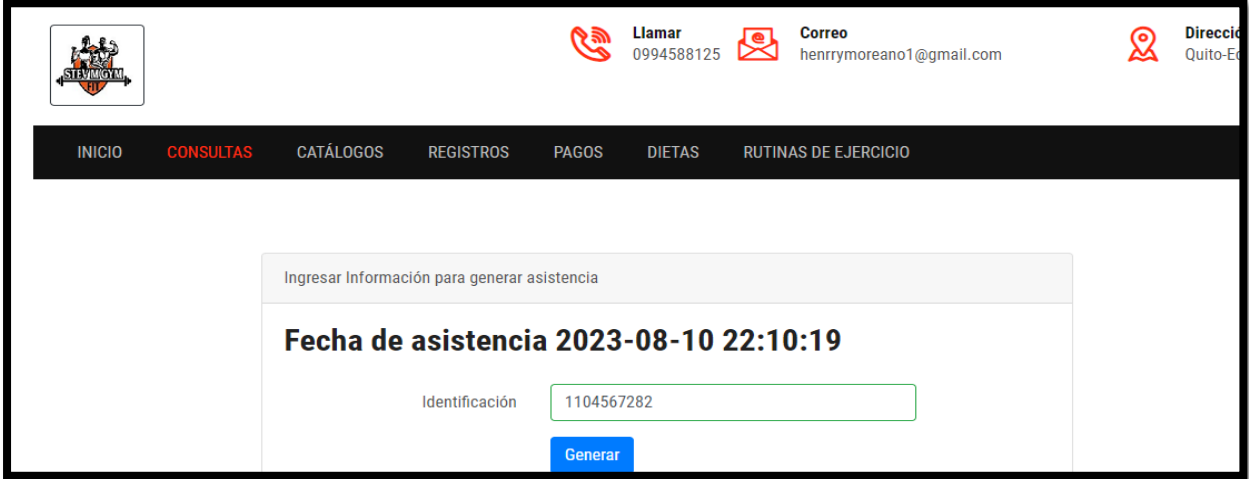

# **Figura 29**

*Listado de asistencias*

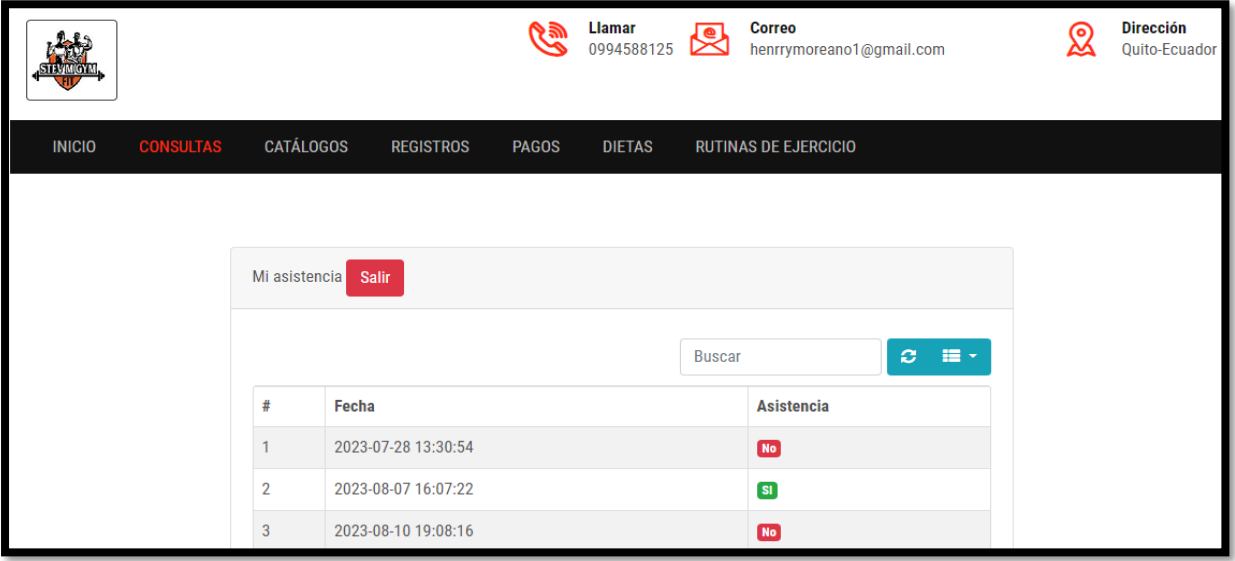

*Consultar pagos de mensualidades y productos*

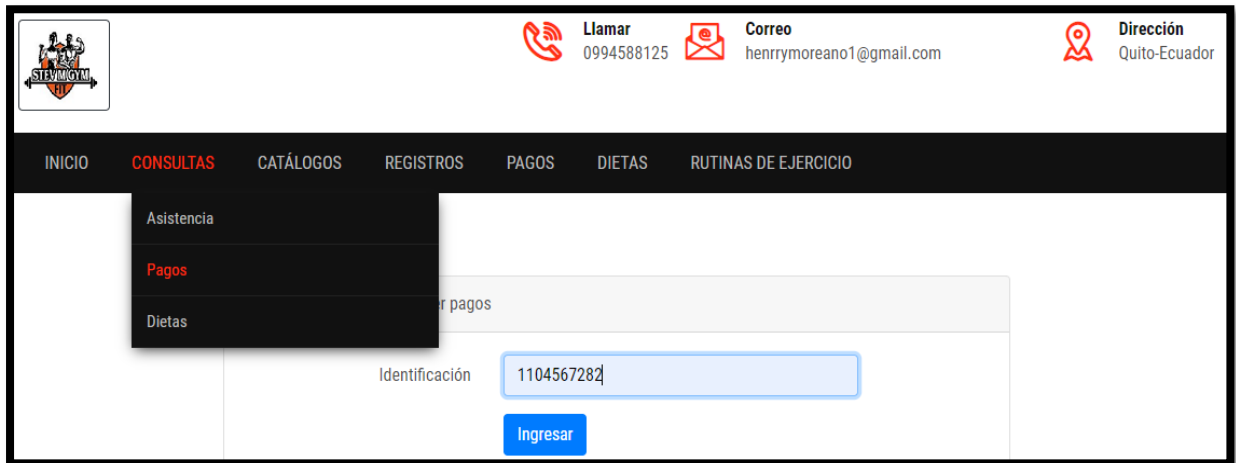

# **Figura 31**

*Listado de pagos*

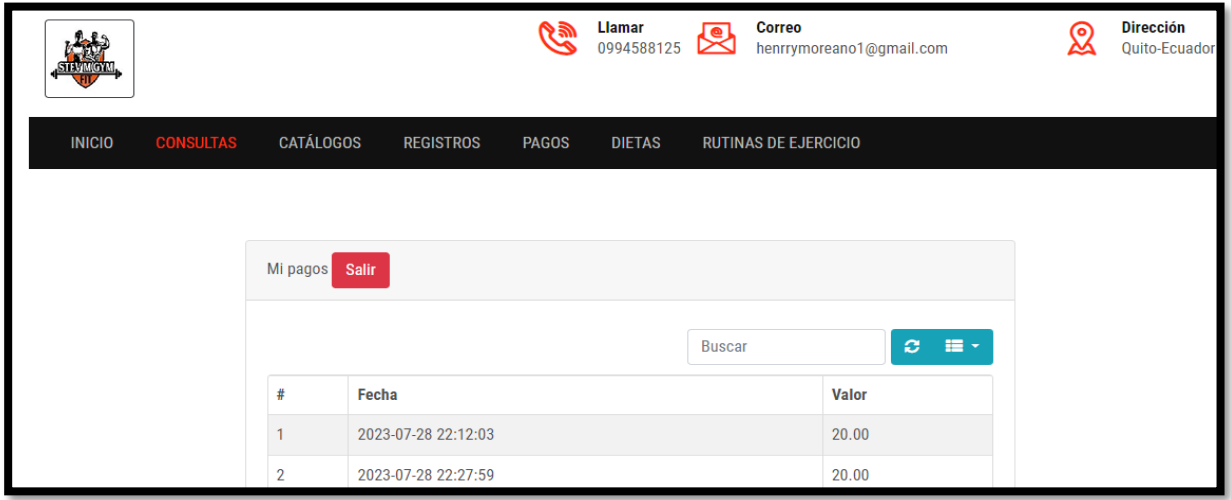

*Consultar dietas*

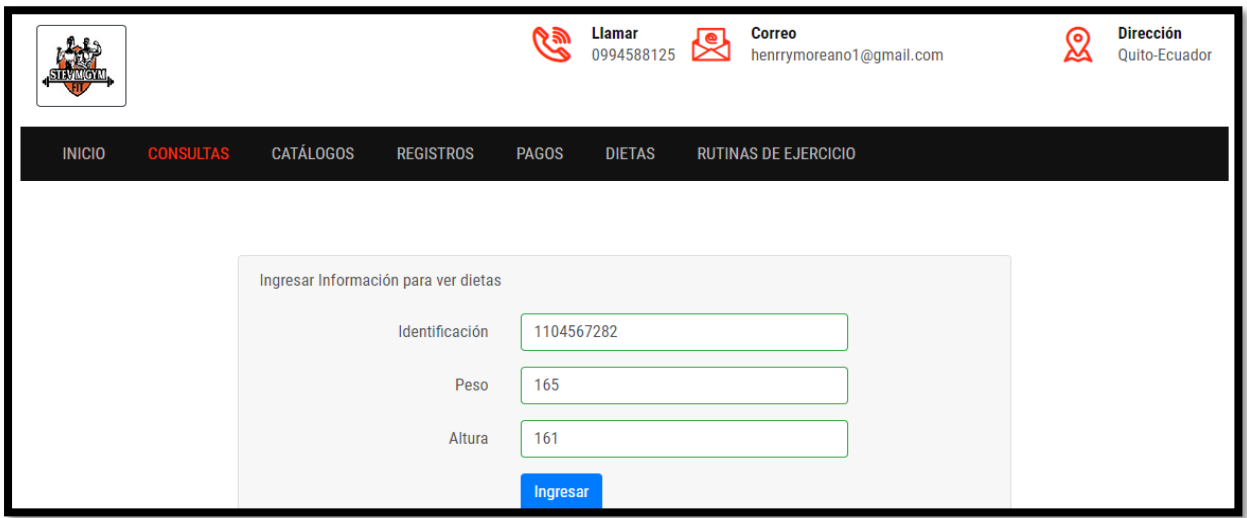

## **Figura 33**

*Listado de las dietas*

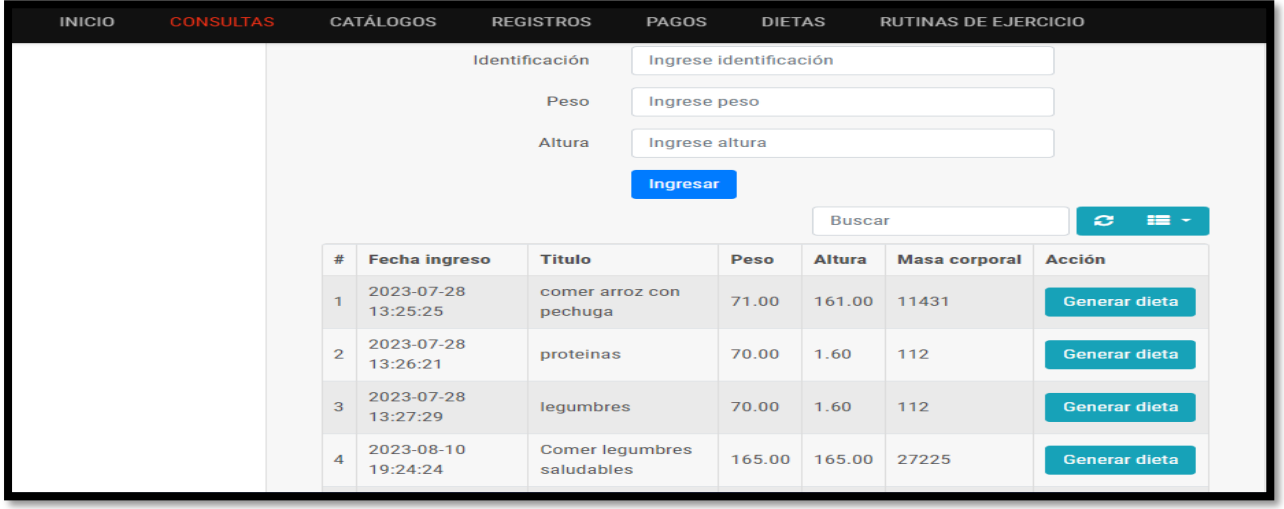

## *Catálogo de maquinas*

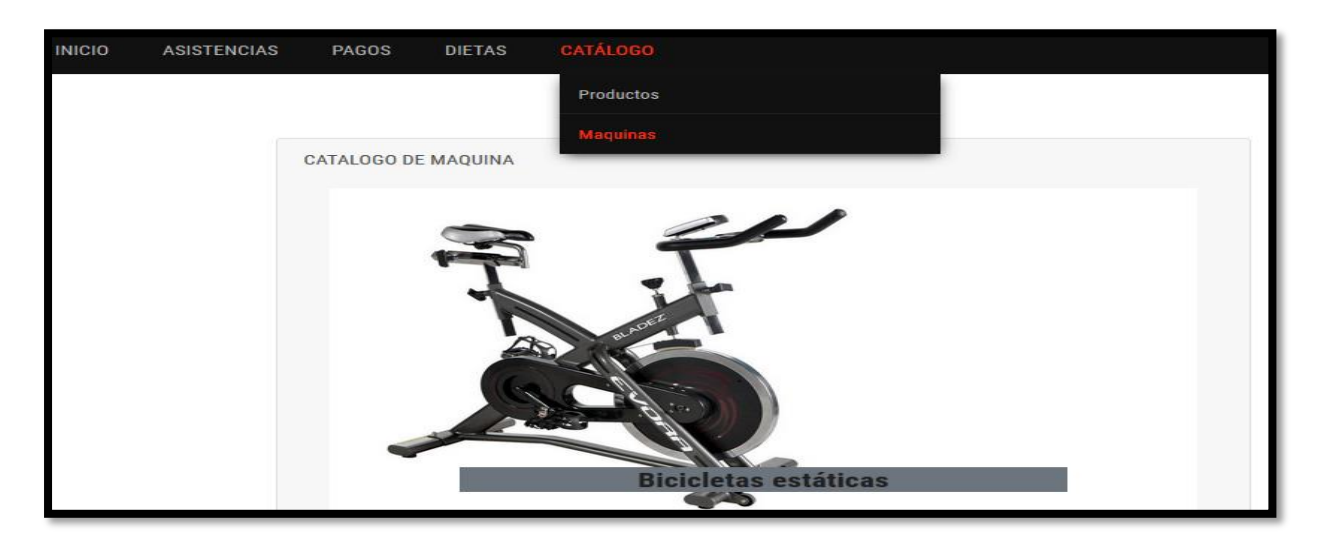

## **Figura 35**

*Catálogo de productos*

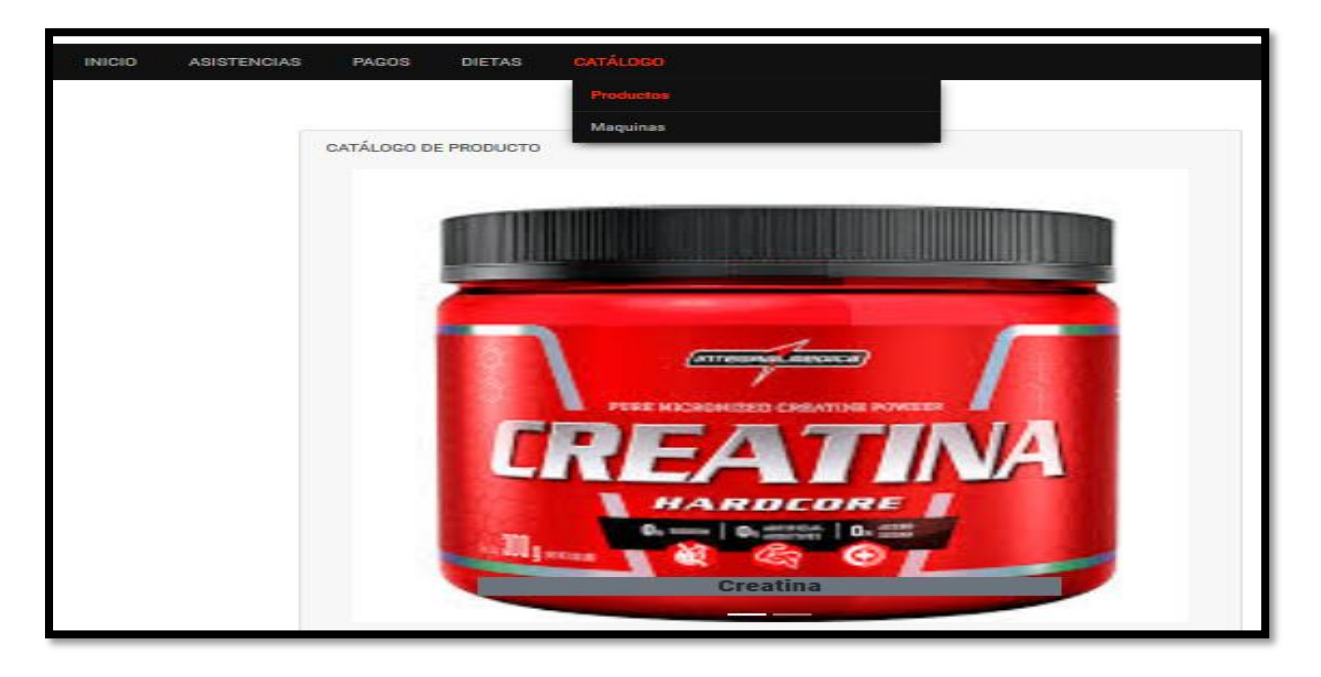

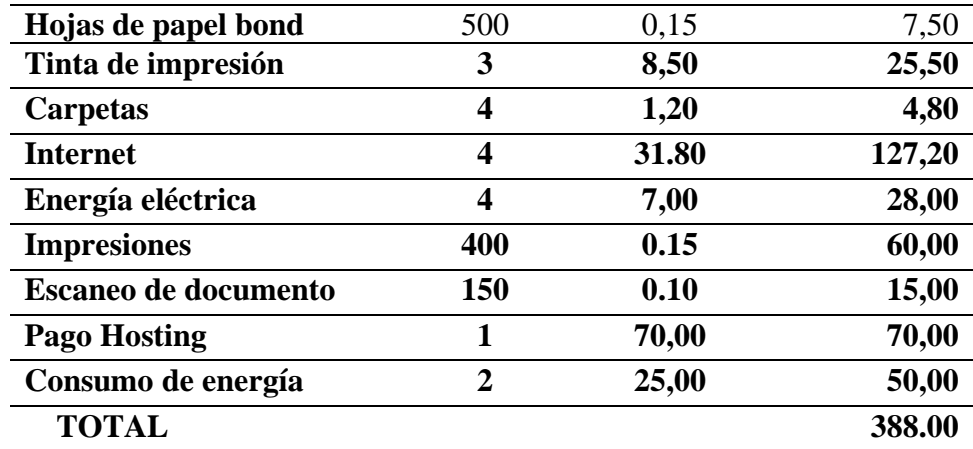

*Nota.* Presupuesto utilizado durante todo el proyecto.

#### **Capitulo III**

#### **Propuesta**

Como estudiante, me he planteado el desarrollo de una aplicación web para la gestión de información de los procesos del gimnasio STEV M GYM.

La implementación de una aplicación web en el gimnasio STEV M GYM marcará un avance significativo en la eficiencia operativa y en la calidad de los servicios prestados. Al automatizar procesos clave, como el control de asistencia, la recomendación de dietas y suplementos, el pago de mensualidades y la gestión del inventario de máquinas y suplementos, se logrará una serie de ventajas sustanciales para tanto el administrador como los usuarios.

En lo que respecta a los usuarios, la aplicación web proporcionará una experiencia más conveniente y fluida. La gestión de la asistencia se volverá sin esfuerzo, permitiendo a los miembros registrar su entrada y salida de manera rápida y precisa. Además, la plataforma generará recomendaciones personalizadas de dietas y suplementos basadas en el peso y talla de cada usuario. Esto no solo mejorará sus resultados, sino que también aumentará su compromiso con el gimnasio al percibir un enfoque individualizado en su bienestar.

El proceso de pago de mensualidades se volverá ágil y accesible, brindando opciones de pago en línea que eliminarán la necesidad de visitas presenciales al gimnasio para abonar. Esto aumentará la satisfacción del cliente y reducirá la carga administrativa de gestionar pagos en persona.

Por otro lado, la administración interna también se verá transformada. La automatización del inventario de máquinas y suplementos garantizará que nunca falten suministros esenciales y permitirá un seguimiento preciso de su uso y mantenimiento. Además, la plataforma brindará al administrador una visión palpable de la afluencia de clientes y la utilización de servicios, lo que

facilitará la toma de decisiones basadas en datos con el objetivo de optimizar la oferta y mejorar la experiencia general del cliente.

La inversión en esta aplicación web no solo mejorará los procesos administrativos, sino que también llevará al gimnasio STEV M GYM a una mayor visibilidad en el mercado. La capacidad de brindar servicios más eficientes y personalizados atraerá a nuevos clientes y fomentará la retención de los existentes. La posibilidad de realizar ventas de productos nutricionales y la inscripción de clientes de manera electrónica impulsará los ingresos y simplificará los procedimientos de venta.

Además, al contar con una plataforma en línea moderna y funcional, el gimnasio STEV M GYM posicionará su imagen corporativa en el mercado, demostrando un enfoque progresivo hacia la satisfacción del cliente y la innovación en la industria del acondicionamiento físico. Esto no solo consolidará su presencia a nivel nacional, sino que también abrirá oportunidades de expansión internacional.

En resumen, la adopción de una aplicación web para automatizar los procesos en el gimnasio STEV M GYM es una estrategia integral que beneficiará a los usuarios y al administrador por igual. La optimización de los servicios, la simplificación de tareas administrativas y la mejora de la experiencia del cliente son solo algunas de las muchas ventajas que resultarán de esta innovación tecnológica. Con esta implementación, el gimnasio no solo mejorará su funcionamiento interno, sino que también fortalecerá su posición.

#### **Conclusiones**

La investigación en fuentes bibliográficas de impacto sobre las herramientas informáticas PHP Laravel y el editor Visual Studio Code, además conjuntamente con la metodología SCRUM, siendo las bases sólidas para el desarrollo tecnológico del proyecto. Estas herramientas y enfoques metodológicos son reconocidos en la industria y ofrecen un marco robusto para la creación de la aplicación web. La inversión en la comprensión profunda de estas técnicas asegura que el proyecto esté respaldado por las mejores prácticas y enfoques actuales.

La ejecución del diagnóstico empresarial a través de técnicas de investigación como encuestas y visitas de campo proporciona una comprensión factible de las necesidades específicas del gimnasio STEV M GYM. Esta etapa es esencial para identificar de manera precisa y completa las áreas en las que la aplicación web de gestión de información puede generar un impacto positivo. El enfoque en el diagnóstico garantiza que la solución desarrollada esté alineada con las necesidades reales del establecimiento.

Las pruebas que se realizó a la aplicación web fueron satisfactorias, como el funcionamiento, visibilidad, registros de cada módulo evaluado, donde cumple los requerimientos solicitados, dando como resultado que la aplicación web es adecuada y cumple su funcionalidad correctamente.

La implementación de la aplicación web para la gestión de información del gimnasio STEV M GYM, mejoro la eficiencia y la efectividad administrativa. Esta aplicación permitió al gimnasio gestionar su información de manera más estructurada y accesible, lo que conducirá a una toma de decisiones más informada para el administrador y sus clientes.

#### **Recomendaciones**

Recomendaría asignar un tiempo significativo para la investigación exhaustiva de las herramientas informáticas PHP Laravel y el editor Visual Studio Code, junto con la metodología SCRUM. Estas tres piezas clave constituyen la base sólida sobre la cual se edificará el desarrollo tecnológico del proyecto. Dado que estas herramientas y enfoques son ampliamente reconocidos en la industria y ofrecen un marco robusto para la construcción de la aplicación web, es fundamental invertir en la comprensión profunda de sus capacidades y aplicaciones. Esta inversión asegurará que el proyecto esté respaldado por las mejores prácticas y enfoques actuales, estableciendo así una base sólida para su éxito.

Así mismo se recomienda realizar técnicas de investigación, que ayuden a detectar con rapidez las necesidades específicas que tiene el establecimiento, con el fin de garantizar un excelente trabajo, a largo plazo, que beneficiará la gestión del establecimiento y sus usuarios.

También es muy importante aplicar las respectivas pruebas a la aplicación web, para demostrar su adecuado funcionamiento de manera apropiada, asegurando que no tendrá fallas a futuro, mejorando la eficiencia del gimnasio.

Además, la implementación de la aplicación web fue muy satisfactorio, por tal motivo se recomienda que con el transcurso del tiempo se debe dar su respectivo mantenimiento a la base de datos, evitando que exista un almacenamiento de información inadecuada.
#### **Referencias**

- Alfredo, B. C. I. E. (2020). Diseño E Implementación Del Sistema De Gestión De Los Procesos De Matrícula, Asistencias Y Pagos Utilizando Software Libre En La Institución Educativa 405 De Paita, 2017. 7(2), 33–48.
- Bautista-Villegas, E. (2022). Revista Amazonía Digital Agile Methodologies Xp And Scrum , Used For The Development Of Web Pages , Under Mvc , With Php Language And Laravel Framework. 1, 1–7.
- Colana, B. M. S. G. (2022). Universidad Nacional Jorge Basadre Grohmann Facultad De Ingeniería.
- Díaz, E. E. C. (2015). Desarrollo De Una Aplicación Web De Administración De Clientes Y Desarrollo De Un Plan De Ejercicios De Entrenamiento Físico Personalizado, Y Módulo De Facturación Del Gimnasio "Absolut Gym. Angewandte Chemie International Edition, 6(11), 951–952., Mi, 5–24.

Eduardo, O., & Llumiquinga, S. (2019). Escuela Politécnica Nacional.

- Fajardo Rubio, D. E. (2020). Aplicación Web Para El Manejo De Las Actividades Administrativas Y Operativas Del Gimnasio Hammer Gym Del Canton Naranjal. Https://Cia.Uagraria.Edu.Ec/Archivos/Fajardo Rubio Dario Enrique\_2.Pdf
- Francisco, J., Vera, A., Idario, F., Pincay, S., Fabricio, M., & Wagnio, R. (2018). Estudio De Seguridad En Las Aplicaciones Web Desarrolladas Por Un Servicio Outsourcing. 226. Http://Repositorio.Ug.Edu.Ec/Bitstream/Redug/27232/1/B-Cisc-Ptg-1467 Amaiquema Vera Julio Francisco. Sánchez Pincay Freddy Idario.Pdf
- Gálan, A. D. S. (2018). Análisis Comparativo De Los Ide's De Desarrollo Xamarin Visual Studio Vs Android Studio Aplicado Al Sistema De Notificación De Actividades De La

Unach, 2017. 66, 37–39.

Https://Www.Fairportlibrary.Org/Images/Files/Renovationproject/Concept\_Cost\_Estimat e\_Accepted\_031914.Pdf

Guevara, Ó. E. L. & J. E. R. F. (2019). Desarrollo E Implementación. 6, 91–112.

Jama, C., & David, L. (2023). Instituto Superior Tecnológico " San Gabriel ."

- Martínez, S. M. De La P. (2019). Escuela Técnica Superior De Ingenieros Industriales Y De Telecomunicación Titulación : Santiago Martínez De La Pera Martínez Pamplona , Fecha De Defensa Índice :
- Mathieu, M. J. (2014). Introducción A La Programación. In British Journal Of Cancer (Vol. 3). Http://Www.Revista.Unam.Mx/Vol.7/Num7/Art55/Int55.Htm
- Melgarejo Rocca, J. L. (2019). Implementación De Un Sistema De Información Web De Control De Ventas Y Almacén Para La Farmacia Bazan - Chimbote; 2018. Implementación De Un Sistema De Información Web De Control De Ventas Y Almacén Para La Farmacia Bazan - Chimbote; 2018, 13(1), 104–116.
- Molineros Villena, D. R. (2018). Análisis Comparativo De Metodologías De Incepción Yretrospectiva En El Desarrollo De Un Prototipo De Aplicación Paragimnasios. 1–93.
- Oltra, S. (2014). El Laboratorio Digital Con Software Libre. 1–107.
- Presa, F. J. A. (2015a). Sistema De Gestión De Un Gimnasio Con Servicio De Guardería. In Francisco Javier Aguirre Presa (Vol. 151). Https://Doi.Org/10.1145/3132847.3132886
- Presa, F. J. A. (2015b). Sistema De Gestión De Un Gimnasio Con Servicio De Guardería (Vol. 151, Pp. 10–17). Https://Doi.Org/10.1145/3132847.3132886
- Ramírez, M. R., Salgado, C., Ramírez, H. B., Rojas, E. M., Osuna, C., & Cisneros, F. R. (2018). Metodología Scrum Y Desarrollo De Repositorio Digital. 1062–1073.

Rodriguez, J. (2019). Universidad Técnica De Cotopaxi Universidad Tecnica De Cotopaxi. In Sistema Biodigestor. Http://Repositorio.Utc.Edu.Ec/Handle/27000/6265

Rojas, E. K. J. (2020). Análisis Del Art.-25 De La Ley De Simplificación Y Progresividad Tributaria En El Área De Servicios Digitales, Suministros De Dominios De Páginas Web, Servidores (Hosting) Y Computación En La Nube (Cloud Computing), En El Distrito Metropolitano De Quito. Bussiness Law Binus, 7(2), 33–48. Http://Repository.Radenintan.Ac.Id/11375/1/Perpus Pusat.Pdf%0ahttp://Business-

Law.Binus.Ac.Id/2015/10/08/Pariwisata-

Syariah/%0ahttps://Www.Ptonline.Com/Articles/How-To-Get-Better-Mfi-

Results%0ahttps://Journal.Uir.Ac.Id/Index.Php/Kiat/Article/View/8839

Ruiz Carlos Ivan. (2021). Universidad Técnica Del Norte Facultad De Ingeniería En Ciencias Aplicadas Carrera De Ingenieria En Mantenimiento. Http://Repositorio.Utn.Edu.Ec/Bitstream/123456789/11207/2/04 Maut 142 Trabajo

Grado.Pdf

- Valencia, J. L. E. (2021). Diseño E Implementación De Un Sistema De Información Web Responsive Orientado A Las Tareas Administrativas Para El Gimnasio José Sport Gym.  $14(1)$ ,  $1-13$ .
- Zanin, A., & Wernke, R. (2019). Sciencedirect Sciencedirect Sciencedirect Sciencedirect A Comparative Comparative Study Study Of Of Php Php Frameworks Frameworks Performance Performance Costing Models For Capacity Optimization In Industry 4 . 0 : Trade-Off Between Used Capacity And Oper. Procedia Manufacturing, 32, 864–871. Https://Doi.Org/10.1016/J.Promfg.2019.02.295

#### **Anexo 1**

#### *Encuesta a los clientes del gimnasio*

Objetivo: Adquirir datos confiables con el propósito de evaluar la viabilidad de la implementación de una aplicación web destinada a la gestión de información en el establecimiento deportivo STEV M GYM, mediante la utilización de enfoques de investigación.

Dirigido: A los clientes del gimnasio

Instrucciones: Examina con atención cada pregunta y marca con una "X" dentro de los paréntesis la opción que consideres más adecuada según tu opinión.

- 1. ¿Ha enfrentado dificultades al administrar la información dentro del gimnasio STEV M GYM?  $Si( )$  No ( )
- 2. ¿Suele invertir tiempo en consultar personalmente la información del gimnasio?  $Si( )$  No ( )
- 3. ¿Cree que la implementación de una aplicación web para la gestión de información podría resultar una mejora para la administración del gimnasio?

 $Si( )$  No ( )

- 4. ¿Consideraría beneficioso contar con una aplicación web que le permita visualizar fácilmente sus pagos de mensualidades en el gimnasio?
	- $Si( )$  No ( )
- 5. ¿El uso de una aplicación web les proporcionaría información más completa, Organizada sobre los servicios que ofrece el gimnasio?
	- $Si( )$  No ( )

**¡Gracias Por Su Colaboración!**

*Pregunta 1. 1. ¿Ha enfrentado dificultades al administrar la información dentro del gimnasio STEV M GYM?*

| <b>OPCIONES</b> | <b>FRECUENCIA</b> | <b>PORCENTAJE</b> |
|-----------------|-------------------|-------------------|
| SI              | 50                | 79%               |
| <b>NO</b>       | 13                | 21%               |
| <b>TOTAL</b>    | 63                | 100%              |

#### **Anexo 3**

#### *Pregunta 1*

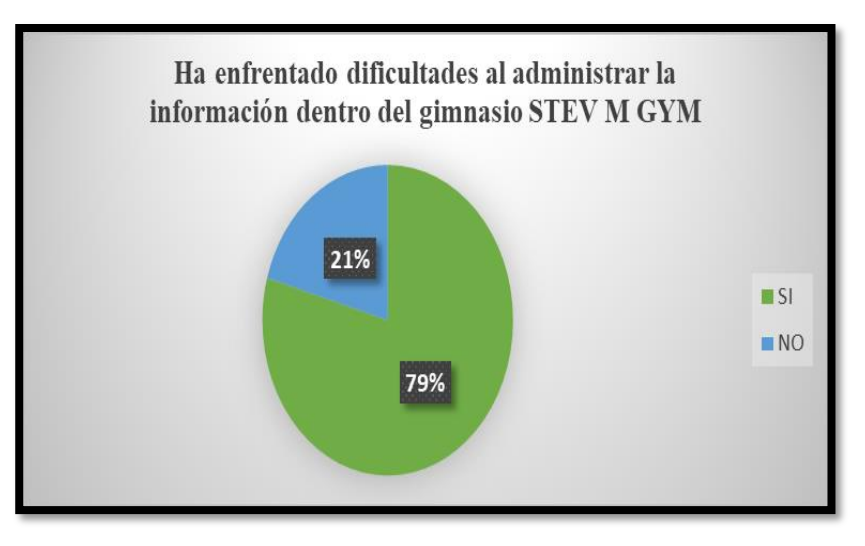

*Nota*. Los resultados de la presente pregunta se pueden observar en la figura 36 que el 79% de los clientes han enfrentado dificultades en el momento de administrar la información dentro del gimnasio.

#### **Anexo 4**

*Pregunta 2. ¿Suele invertir tiempo en consultar personalmente la información del gimnasio?*

| <b>OPCIONES</b> | <b>FRECUENCIA</b> | <b>PORCENTAJE</b> |
|-----------------|-------------------|-------------------|
|                 | 41                | 65%               |
| NΟ              | フフ                | 35%               |
| <b>TOTAL</b>    | 63                | 100%              |

## *Pregunta 2*

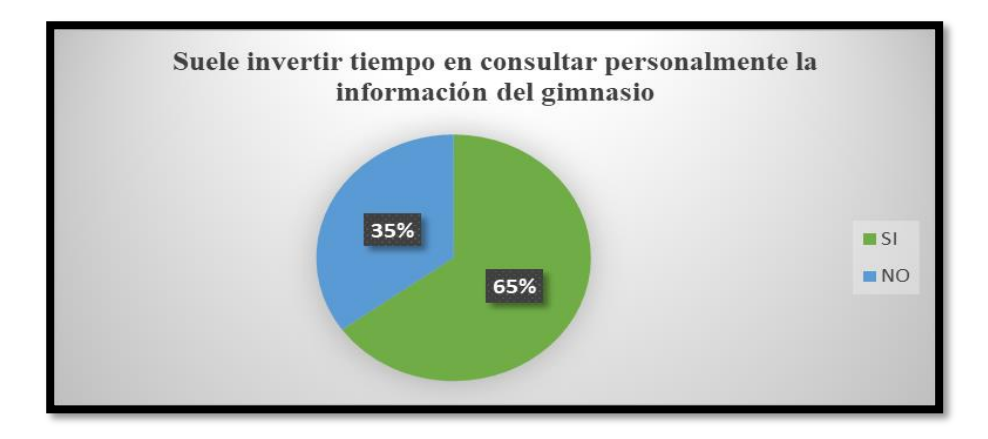

Análisis: Como se puede visualizar en la figura 37 el 65% pierden mucho tiempo en consultar personalmente la información y los servicios que brinda.

### **Anexo 6**

*¿Cree que la implementación de una aplicación web para la gestión de información podría resultar una mejora para la administración del gimnasio?*

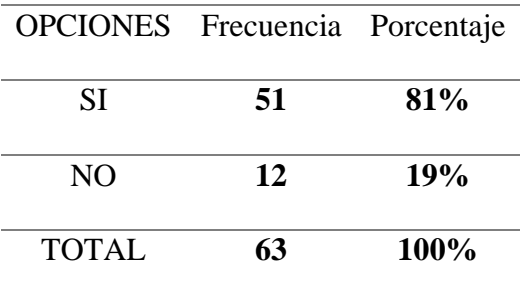

*Pregunta 3*

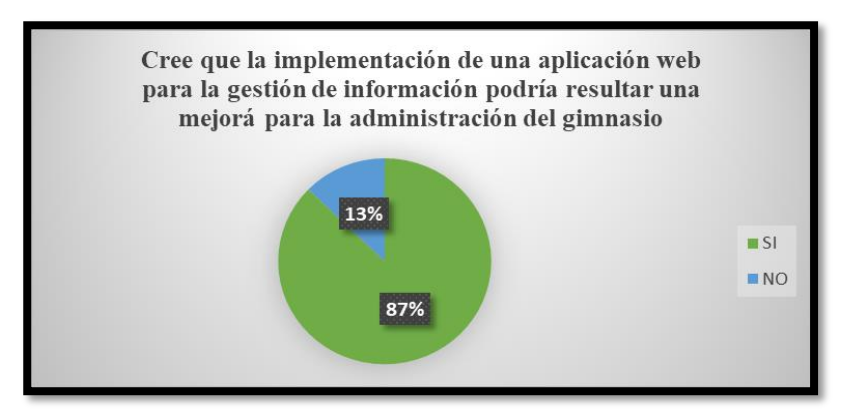

Análisis: En la pregunta 3 podemos visualizar que el 87% cree que la implementación de una aplicación web para la gestión de información va a mejorar la administración dentro del gimnasio.

#### **Anexo 8**

*Pregunta 4. ¿Consideraría beneficioso contar con una aplicación web que le permita visualizar* 

*fácilmente sus pagos de mensualidades en el gimnasio?*

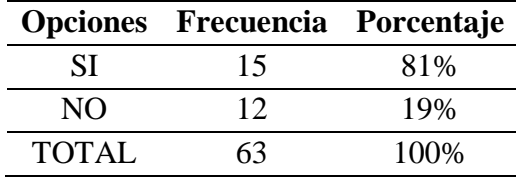

#### **Anexo 9**

*Pregunta 4*

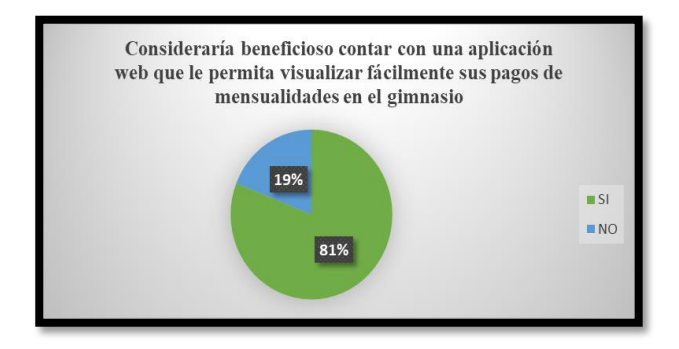

Análisis**:** Según la pregunta 4, el 81% consideran beneficioso contar con una aplicación web que les permita visualizar los pagos de mensualidades de cada pago, y les ayude con el

recibo impreso.

## **Anexo 10**

*Pregunta 5. ¿El uso de una aplicación web les proporcionaría información más completa,* 

*Organizada sobre los servicios que ofrece el gimnasio?*

|       | <b>OPCIONES FRECUENCIA</b> | <b>PORCENTAJE</b> |
|-------|----------------------------|-------------------|
|       |                            | 70%               |
| NO    | 1 Q                        | 30%               |
| TOTAL | 63                         | 100%              |

#### *Anexo 11*

#### *Pregunta 5*

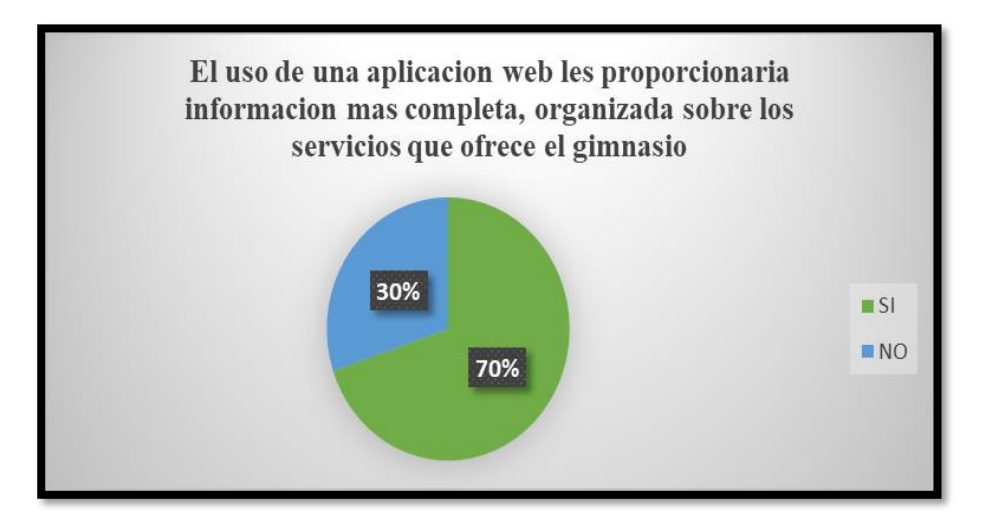

Análisis: Según la pregunta **5**, el 70% piensan que el uso de una aplicación web les proporcionaría información más completa y organizada sobre los servicios que ofrece el gimnasio.

#### *Entrevista al propietario del gimnasio*

Objetivo: Obtener información confiable, para comprobar la factibilidad de la aplicación web para la gestión de información del gimnasio STEV M GYM.

Dirigido: Al Propietario del gimnasio

#### **Cuestionario**

**1. ¿El gimnasio dispone de algún sistema que permita registrar de manera precisa la presencia de los clientes?**

No, cuenta con ningún sistema web, pero si me interesa que mi gimnasio tenga la información automatizada.

## **2. ¿Considera que es importante que su gimnasio cuente con una aplicación web para administrar la información del establecimiento?**

Altamente necesario, ya que esto me permitiría economizar tanto tiempo como recursos al momento de gestionar la información de mi negocio.

## **3. ¿Cuáles personas le gustaría que participen en la interacción con la aplicación web del gimnasio?**

Como administrador, considero que tanto yo como los clientes podríamos beneficiarnos al utilizar la aplicación para obtener información sobre los horarios de atención, las rutinas, el registro de asistencias, los pagos, las dietas, el catálogo, entre otros aspectos.

## **4. ¿Opina que una aplicación web contribuiría a agilizar la atención a los clientes y a mantener la información organizada?**

Desde mi perspectiva como propietario del gimnasio, considero que la implementación de una aplicación web sería sumamente beneficiosa. Esta herramienta nos permitiría mantener la información de manera organizada, evitando pérdidas y redundancias.

# **5. ¿Cree obtener una aplicación web en su gimnasio podría resultar en un aumento de clientes y mejorar la imagen corporativa?**

La obtención de una aplicación web en nuestro establecimiento representaría un avance significativo, donde podría generar un aumento en la clientela y generar novedad en la comunidad.